# Oracle® Communications Cloud Native Unified Data Repository User's Guide

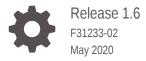

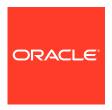

Oracle Communications Cloud Native Unified Data Repository User's Guide, Release 1.6

F31233-02

Copyright © 2019, 2020, Oracle and/or its affiliates.

This software and related documentation are provided under a license agreement containing restrictions on use and disclosure and are protected by intellectual property laws. Except as expressly permitted in your license agreement or allowed by law, you may not use, copy, reproduce, translate, broadcast, modify, license, transmit, distribute, exhibit, perform, publish, or display any part, in any form, or by any means. Reverse engineering, disassembly, or decompilation of this software, unless required by law for interoperability, is prohibited.

The information contained herein is subject to change without notice and is not warranted to be error-free. If you find any errors, please report them to us in writing.

If this is software or related documentation that is delivered to the U.S. Government or anyone licensing it on behalf of the U.S. Government, then the following notice is applicable:

U.S. GOVERNMENT END USERS: Oracle programs (including any operating system, integrated software, any programs embedded, installed or activated on delivered hardware, and modifications of such programs) and Oracle computer documentation or other Oracle data delivered to or accessed by U.S. Government end users are "commercial computer software" or "commercial computer software documentation" pursuant to the applicable Federal Acquisition Regulation and agency-specific supplemental regulations. As such, the use, reproduction, duplication, release, display, disclosure, modification, preparation of derivative works, and/or adaptation of i) Oracle programs (including any operating system, integrated software, any programs embedded, installed or activated on delivered hardware, and modifications of such programs), ii) Oracle computer documentation and/or iii) other Oracle data, is subject to the rights and limitations specified in the license contained in the applicable contract. The terms governing the U.S. Government's use of Oracle cloud services are defined by the applicable contract for such services. No other rights are granted to the U.S. Government.

This software or hardware is developed for general use in a variety of information management applications. It is not developed or intended for use in any inherently dangerous applications, including applications that may create a risk of personal injury. If you use this software or hardware in dangerous applications, then you shall be responsible to take all appropriate fail-safe, backup, redundancy, and other measures to ensure its safe use. Oracle Corporation and its affiliates disclaim any liability for any damages caused by use of this software or hardware in dangerous applications.

Oracle and Java are registered trademarks of Oracle and/or its affiliates. Other names may be trademarks of their respective owners.

Intel and Intel Inside are trademarks or registered trademarks of Intel Corporation. All SPARC trademarks are used under license and are trademarks or registered trademarks of SPARC International, Inc. AMD, Epyc, and the AMD logo are trademarks or registered trademarks of Advanced Micro Devices. UNIX is a registered trademark of The Open Group.

This software or hardware and documentation may provide access to or information about content, products, and services from third parties. Oracle Corporation and its affiliates are not responsible for and expressly disclaim all warranties of any kind with respect to third-party content, products, and services unless otherwise set forth in an applicable agreement between you and Oracle. Oracle Corporation and its affiliates will not be responsible for any loss, costs, or damages incurred due to your access to or use of third-party content, products, or services, except as set forth in an applicable agreement between you and Oracle.

# Contents

| Architecture                                | 1-2 |
|---------------------------------------------|-----|
| Unified Data Repository Features            | 1-2 |
| My Oracle Support                           | 1-4 |
| Configuring User Parameters                 |     |
| Using Unified Data Repository (UDR) Console |     |
| Logging into CNC Console                    | 3-1 |
| Provisioning - Profile Data                 | 3-3 |
|                                             | 3-5 |
| Provisioning - PCF                          | 3-7 |
| Provisioning - PCF Provisioning - SLF       | 3-1 |
| Provisioning - SLF                          | 3-9 |
| Provisioning - SLF Provisioning - UDM       |     |
|                                             | 3-9 |

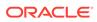

# What's New in This Guide

This section shares the list of new features introduced in every OCUDR release. For more release specific information, please refer to its release notes.

#### Release 1.6

The following new features are introduced in this release:

- Supports AM, SM and UEPolicy set as per 29.519 v16.2.0
- HTTPs/TLS support using Ingress API gateway
- CNC-Console integration on provisioning APIs
- Provisioning Gateway integration for SLF provisonining
- Metrics for provisioned data

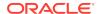

# List of Figures

| 3-1  | CNC Console Login Screen                     | 3-2  |
|------|----------------------------------------------|------|
| 3-2  | CNC Console Home Page                        | 3-2  |
| 3-3  | Provisioning - Profile Data                  | 3-3  |
| 3-4  | Sample Screen: Get - Profile Data - Response | 3-4  |
| 3-5  | Provisioning - PCF                           | 3-5  |
| 3-6  | Provisioning PCF Get Response                | 3-6  |
| 3-7  | Provisioning - SLF                           | 3-7  |
| 3-8  | Provisioning - SLF - Get Response            | 3-8  |
| 3-9  | Provisioning - UDM                           | 3-9  |
| 3-10 | Provisioning - Schema Management             | 3-10 |
| 3-11 | Schema - Get - PCF AM Data                   | 3-11 |
| 3-12 | CNC Console Logout                           | 3-12 |

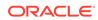

1

## Overview

The 5G Unified Data Repository (UDR) is one of the main key component of the 5G Service Based Architecture. UDR is a converged repository, which is used by 5G Network Functions to store the data.

Oracle 5G UDR is implemented as cloud native function and it offers a unified database for storing application, subscription, authentication, service authorization, policy data, session binding and Application state information. It exposes a HTTP2 based RESTful API for NF's and provisioning clients to access the stored data.

#### Oracle's 5G UDR:

- Leverages a common Oracle Communications Cloud Native Framework
- Is compliant to 3GPP Release 15 specification UDM
- Is compliant to 3GPP v29.519 v16.2 (backward compatible with v15.3.0, by configuration) specification for PCF
- Has tiered architecture providing separation between the connectivity, business logic and data layers
- Uses Oracle MySQL Cluster CGE backend database provides through DB Tier.
- Registers with NRF in the 5G network, so the other NFs in the network can discover UDR through NRF.

As per 3GPP, UDR supports following functionality:

- Storage and retrieval of subscription data by the UDM.
- Storage and retrieval of policy data by the PCF.
- Storage and retrieval of structured data for exposure.
- Storage and retrieval of SLF information, consumed by NRF.
- Application data (including Packet Flow Descriptions (PFDs) for application detection, AF request information for multiple UEs), by the NEF.
- Subscription and Notification feature.

Oracle's 5G UDR provides Unstructured Data Storage Function (UDSF) functionality. This functionality:

- Supports storage and retrieval of unstructured data by any 5G NF. The specifications of UDSF are presently not defined by 3GPP completely.
- This functionality is part of Oracle's 5G UDR solution.

Oracle's 5G UDR provides 5G SLF functionality. This functionality:

- Supports Nudr-groupid-map service as defined by 3GPP
- Complaint with 3GPP Release 16 for APIs to be consumed by 5G NRF
- Supports REST/JSON based provisioning APIs for SLF data

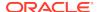

### **Architecture**

The Cloud Native Unified Data Repository architecture has following three tiers:

#### **Connectivity Tier**

- Ingress API Gateway (Spring Cloud Gateway [SCG] based) is used as an API gateway that receives all requests and forwards them to the Nudr-drservice service of Business Tier.
- It load balances the traffic and provides required authentication.
- It provides TLS support.

#### **Business Tier**

- Provides the business logic of 5G Unified Data Repository.
- It has following three micro services:
  - nudr-drservice: The core service that handles flexible URI support, runtime schema validation and connects to Data Tier for DB operations. It provides SLF lookup functionality.
  - nudr-nrf-client-service: Handles registration, heartbeat, update and deregistration with Network Repository Function (NRF).
  - nudr-notify-service: Handles notification messages to Policy Control Function (PCF) and Unified Data Management (UDM) for data subscriptions.

#### **Data Tier**

 Uses Oracle MySQL NDB Cluster, CGE edition as backend database in the DB tier. This provides HA and geo-redundcancy capabilities.

# **Unified Data Repository Features**

This section provides list of the features supported in Oracle Communications Unified Data Repository.

- Flexible URI support: A user can define a new URI for any resource at runtime for basic CRUD operations on the resource.
- Supports multi-keys: UDR supports multiple keys for a subscriber and provides flexibility to define new ones.
- **Runtime schema validation:** Allows users to modify and validate the schema in use for data storage without service restart.
- Supports5G PCF's AM, SM, UEPolicySet and UsageMonitoring data APIs. It is also compliant with 3gpp spec v29.519, v16.2 (backward compatible with v15.3.0). See Rollback to v15.3.0 version of PCF Data
- Provisioning support via REST/JSON: UDR provides provisioning APIs for creating subscribers and adding PCF data.
- **Schema versioning:** Using this feature, UDR maintains different versions of schema, starting from default version v0 (software version shipped to customers) and as customer upgrades schema, it creates new versions like v0, v1, v2.
- **Subscription/Notification feature:** The "nudr-drservice" service receives and processes the subscription request to subscribe the subscriber's resources.

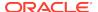

Whenever it receives any update or delete request for subscribers (subscribed for notifications), the "nudr-drservice" service sends an internal signal (HTTP2 POST request) to "nudr-notify-service". The "nudr-notify-service" is a new service, which is responsible to send out the notification requests to the target.

- Cross-reference validation of Sm data: Using this feature, cross-reference validation of Sm data is done before storing the Sm data in the database. This means that the values of SNSSAI/DNN and LimitIds should be same in "smPolicySnssaiData" and "umData".
- UDSF API support: UDR supports basic CRUD operations for UDSF API.
- **UDM API support:** UDR is compliant with 3GPP spec 29.505 v15.4.0. It supports encryption of stored data for certain types of UDM data.
- Integrated with CNE services: Like Prometheus/Grafana for metrics, EFK/ Kibana for logging and Jaeger for tracing
- **Flexible URI support:** UDR allows you to define a new URI for any resource at runtime for basic CRUD operations on the resource.
- Supports multi-keys: Supports multiple keys for a subscriber and provides flexibility to define new ones.
- Runtime schema validation: UDR allows you to modify and validate schema for the data stored without any service restart.
- Utilizes the DB Tier (MySQL NDB Cluster)'s encryption technology
- **5G SLF functionality:** UDR provides Nudr-groupid-map service towards 5G NRF. It is compliant with 3GPP release 16, spec 29.504 v16.2.0
- Supports TLS with Ingress API gateway.
- Integrated with ProvGwy for receiving provisioning updates to UDR. See ProvGwy documentation
- Integrated with CNC-C for manual subscriber provisioning on the GUI.

#### **List of Operations Supported**

Unified Data Repository supports the following operations.

#### **Subscriber Profile Related Operations for Provisioning**

- Create Subscriber: Provisions a subscriber with the given set of keys.
- Update Subscriber: Updates the subscriber information.
- **Get subscriber**: Retrieves the subscriber information completely.
- Delete Subscriber: Deletes the subscriber information and related data.
- Subscription Request: Subscribes to a subscriber's resources and get notified in case of updates.
- Notification: UDR generates notification when there are updates to subscriber's resources, subscribed in previous request. These notifications are sent to notification URI received in subscription request.

#### NF Data Related Operations as per 3GPP

• **Insert Data**: Creates a subscriber if not present and inserts the specific data (policy data/udsf data/udm data/SLF Data).

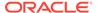

- **Update Data**: Creates a subscriber if not present and updates the complete data for a particular subscriber as given in request.
- **Patch Data**: Supports patch update of a specific data or parts of it. If not present, it adds the data. This operation is valid only when subscriber is already present.
- Get Data: Retrieves the requested data for a particular subscriber.
- Delete Data: Deletes the requested data for a particular subscriber.

# My Oracle Support

My Oracle Support is your initial point of contact for all product support and training needs. A representative at Customer Access Support can assist you with My Oracle Support registration.

Call the Customer Access Support main number at 1-800-223-1711 (toll-free in the US), or call the Oracle Support hotline for your local country from the list at <a href="http://www.oracle.com/us/support/contact/index.html">http://www.oracle.com/us/support/contact/index.html</a>. When calling, make the selections in the sequence shown below on the Support telephone menu:

- For Technical issues such as creating a new Service Request (SR), select 1
- For Non-technical issues such as registration or assistance with MOS, select 2
- For Hardware, Networking and Solaris Operating System Support, select 3

You are connected to a live agent who can assist you with My Oracle Support registration and opening a support ticket.

My Oracle Support is available 24 hours a day, 7 days a week, 365 days a year.

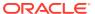

2

# **Configuring User Parameters**

The UDR micro services have configuration options. The user should be able to configure them via deployment values.yaml.

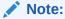

The default value of some of the settings may change.

#### Note:

- NAME: is the release name used in helm install command
- NAMESPACE: is the namespace used in helm install command
- K8S\_DOMAIN: is the default kubernetes domain (svc.cluster.local)

#### Default Helm Release Name:- ocudr

Following table provides the parameters for **global configurations**.

| Parameter               | Description                                                   | Default value                                         | Range or<br>Possible Values<br>(If applicable) | Notes                                                                                             |
|-------------------------|---------------------------------------------------------------|-------------------------------------------------------|------------------------------------------------|---------------------------------------------------------------------------------------------------|
| dockerRegistry          | Docker registry<br>from where the<br>images will be<br>pulled | reg-1:5000                                            | Not applicable                                 |                                                                                                   |
| mysql.dbService<br>Name | DB service to connect                                         | mysql-<br>connectivity-<br>service.occne-<br>infra    | Not applicable                                 | This is a CNE service used for db connection. Default name used on CNE is the same as configured. |
| mysql.port              | Port of<br>DBService<br>Connection                            | 3306                                                  | Not applicable                                 |                                                                                                   |
| jaeger.service.na<br>me | Jaegar Service<br>Name installed in<br>CNE                    | occne-tracer-<br>jaeger-<br>collector.occne-<br>infra | Not applicable                                 |                                                                                                   |
| jaeger.service.po<br>rt | Jaegar Service<br>Port installed in<br>CNE                    | 9411                                                  | Not applicable                                 |                                                                                                   |

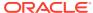

| Parameter              | Description                         | Default value | Range or<br>Possible Values<br>(If applicable) | Notes                                                                                                    |
|------------------------|-------------------------------------|---------------|------------------------------------------------|----------------------------------------------------------------------------------------------------|
| hikari.poolsize        | Connection pool size                | 25            | Not Applicable                                 | The hikari pool connection size to be created at start up                                                                                                    |
| dbenc.shavalue         | Encryption Key size                 | 256           | 256 or 512                                     |                                                                                                    |
| serviceAccountN<br>ame | Service account name                | null          | Not Applicable                                 | The serviceaccount, role and rolebindings required for deployment should be done prior installation. Use the created serviceaccountna me here.                                          |
| prefix.container       | Container<br>configurable<br>prefix | null          | Not Applicable                                 | If this is configured with some value, the same will be used as prefix for container names on different pods of UDR deployment. If not configured, release name will be used as preifx. |
| prefix.configmap       | Configmap<br>configurabe<br>prefix  | null          | Not Applicable                                 | If this is configured with some value, the same will be used as prefix for configmap names. If not configured, release name will be used as preifx.                                     |
| prefix.hpa             | HPA configurable prefix             | null          | Not Applicable                                 | If this is configured with some value, the same will be used as prefix for HPA names. If not configured, release name will be used as preifx.                                           |

Following table provides the parameters for **nudr-drservice micro service**.

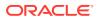

| Parameter                   | Description                                                       | Default value                             | Range or<br>Possible Values<br>(If applicable)            | Notes                                                                                                    |
|-----------------------------|-------------------------------------------------------------------|-------------------------------------------|-----------------------------------------------------------|----------------------------------------------------------------------------------------------------|
| image.name                  | Docker Image<br>name                                              | ocudr/<br>nudr_datareposit<br>ory_service | Not applicable                                            |                                                                                                    |
| image.tag                   | Tag of Image                                                      | 1.6.0                                     | Not applicable                                            |                                                                                                    |
| image.pullPolicy            | This setting will<br>tell if image need<br>to be pulled or<br>not | Always                                    | Possible Values -<br>Always<br>IfNotPresent<br>Never      |                                                                                                    |
| subscriber.autocr<br>eate   | Flag to enable<br>auto creation of<br>subscriber                  | true                                      | true/false                                                | This flag will enable auto creation of subscriber when creating data for a non existent subscriber.                   |
| validate.smdata             | Flag to enable<br>correlation<br>feature for<br>smdata            | false                                     | true/false                                                | This flag will control the correlation feature for smdata. This flag must be false if using v16.2.0 for PCF data.     |
| logging.level.root          | Log Level                                                         | WARN                                      | Possible Values -<br>WARN<br>INFO<br>DEBUG                | Log level of the<br>nudr-drservice<br>pod                                                                             |
| deployment.replic<br>aCount | Replicas of nudr-<br>drservice pod                                | 2                                         | Not applicable                                            | Number of nudr-<br>drservice pods to<br>be maintained by<br>replica set<br>created with<br>deployment                 |
| minReplicas                 | Minimum<br>Replicas                                               | 2                                         | Not applicable                                            | Minimum number of pods                                                                                                |
| maxReplicas                 | Maximum<br>Replicas                                               | 4                                         | Not applicable                                            | Maximum number of pods                                                                                                |
| service.http2enab<br>led    | Enabled HTTP2<br>support flag for<br>rest server                  | true                                      | true/false                                                | Enable/Disable<br>HTTP2 support<br>for rest server                                                                    |
| service.type                | UDR service type                                                  | ClusterIP                                 | Possbile Values-<br>ClusterIP<br>NodePort<br>LoadBalancer | The kubernetes service type for exposing UDR deployment Note: Suggested to be set as ClusterIP (default value) always |

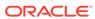

| Parameter                           | Description                                      | Default value | Range or<br>Possible Values<br>(If applicable) | Notes                                                               |
|-------------------------------------|--------------------------------------------------|---------------|------------------------------------------------|---------------------------------------------------------------------|
| service.port.http                   | HTTP port                                        | 5001          | Not applicable                                 | The http port to be used in nudr-drservice service                  |
| service.port.https                  | HTTPS port                                       | 5002          | Not applicable                                 | The https port to be used for nudr-drservice service                |
| service.port.man<br>agement         | Management port                                  | 9000          | Not applicable                                 | The actuator management port to be used for nudr-drservice service  |
| resources.reques<br>ts.cpu          | Cpu Allotment for<br>nudr-drservice<br>pod       | 3             | Not applicable                                 | The cpu to be allocated for nudr-drservice pod during deployment    |
| resources.reques<br>ts.memory       | Memory<br>allotment for<br>nudr-drservice<br>pod | 4Gi           | Not applicable                                 | The memory to be allocated for nudr-drservice pod during deployment |
| resources.limits.c                  | Cpu allotment limitation                         | 3             | Not applicable                                 |                                                                     |
| resources.limits.<br>memory         | Memory<br>allotment<br>limitation                | 4Gi           | Not applicable                                 |                                                                     |
| resources.target.<br>averageCpuUtil | CPU utilization limit for autoscaling            | 80            | Not Applicable                                 | CPU utilization limit for creating HPA                              |
| notify.port.http                    | HTTP port on which notify service is running     | 5001          | Not applicable                                 |                                                                     |
| notify.port.https                   | HTTPS port on which notify service is running    | 5002          | Not applicable                                 |                                                                     |

Following table provides the parameters for **nudr-notify-service micro service**.

| Parameter  | Description                                               | Default value                     | Range or<br>Possible Values<br>(If applicable) | Notes                                                             |
|------------|-----------------------------------------------------------|-----------------------------------|------------------------------------------------|-------------------------------------------------------------------|
| enabled    | flag for enabling<br>or disabling nudr-<br>notify-service | true                              | true or false                                  | For SLF<br>deployment, this<br>micro service<br>must be disabled. |
| image.name | Docker Image<br>name                                      | ocudr/<br>nudr_notify_servi<br>ce | Not applicable                                 |                                                                   |
| image.tag  | Tag of Image                                              | 1.6.0                             | Not applicable                                 |                                                                   |

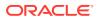

| Parameter                      | Description                                                       | Default value         | Range or<br>Possible Values<br>(If applicable)       | Notes                                                                                                    |
|--------------------------------|-------------------------------------------------------------------|-----------------------|------------------------------------------------------|----------------------------------------------------------------------------------------------------|
| image.pullPolicy               | This setting will<br>tell if image need<br>to be pulled or<br>not | Always                | Possible Values -<br>Always<br>IfNotPresent<br>Never |                                                                                                    |
| notification.retryc<br>ount    | Number of<br>notifications to be<br>attempted                     | 3                     | Range: 1 - 10                                        | Number of notification attempts to be done in case of notification failures.  Whether retry should be done will be based on notification.retrye rrorcodes configuration. |
| notification.retryin<br>terval |                                                                   | 5                     | Range: 1 - 60<br>Unit: Seconds                       | The retry interval for notifications in case of failure. Unit is in seconds. Whether retry should be done will be based on notification.retrye rrorcodes configuration.  |
| notification.retrye rrorcodes  | Notification<br>failures eligible<br>for retry                    | "400,429,500,503<br>" | Valid HTTP<br>status codes<br>comma<br>seperated     | Comma separated error code should be given. These error codes will be eligible for retry notifications in case of failures.                                              |
| logging.level.root             | Log Level                                                         | WARN                  | Possible Values -<br>WARN<br>INFO<br>DEBUG           | Log level of the notify service pod                                                                                                    |
| deployment.replic<br>aCount    | Replicas of nudr-<br>notify-service pod                           | 2                     | Not applicable                                       | Number of nudr-<br>notify-service<br>pods to be<br>maintained by<br>replica set<br>created with<br>deployment                                                            |
| minReplicas                    | Minimum<br>Replicas                                               | 2                     | Not applicable                                       | Minimum number of pods                                                                                                    |

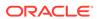

| Parameter                           | Description                                            | Default value | Range or<br>Possible Values<br>(If applicable)            | Notes                                                                                                    |
|-------------------------------------|--------------------------------------------------------|---------------|-----------------------------------------------------------|----------------------------------------------------------------------------------------------------|
| maxReplicas                         | Maximum<br>Replicas                                    | 4             | Not applicable                                            | Maximum number of pods                                                                                                |
| service.http2enab<br>led            | Enabled HTTP2<br>support flag                          | true          | true/false                                                | This is a read only parameter. Do not change this value                                                               |
| service.type                        | UDR service type                                       | ClusterIP     | Possbile Values-<br>ClusterIP<br>NodePort<br>LoadBalancer | The kubernetes service type for exposing UDR deployment Note: Suggested to be set as ClusterIP (default value) always |
| service.port.http                   | HTTP port                                              | 5001          | Not applicable                                            | The http port to be used in notify service to receive signals from nudr-notify-service pod.                           |
| service.port.https                  | HTTPS port                                             | 5002          | Not applicable                                            | The https port to<br>be used in notify<br>service to receive<br>signals from<br>nudr-notify-<br>service pod.          |
| service.port.man<br>agement         | Management port                                        | 9000          | Not applicable                                            | The actuator management port to be used for notify service.                                                           |
| resources.reques<br>ts.cpu          | Cpu Allotment for<br>nudr-notify-<br>service pod       | 3             | Not applicable                                            | The cpu to be allocated for notify service pod during deployment                                                      |
| resources.reques<br>ts.memory       | Memory<br>allotment for<br>nudr-notify-<br>service pod | 4Gi           | Not applicable                                            | The memory to be allocated for nudr-notify-service pod during deployment                                              |
| resources.limits.c                  | Cpu allotment limitation                               | 3             | Not applicable                                            |                                                                                                    |
| resources.limits.<br>memory         | Memory<br>allotment<br>limitation                      | 4Gi           | Not applicable                                            |                                                                                                    |
| resources.target.<br>averageCpuUtil | CPU utilization limit for autoscaling                  | 80            | Not Applicable                                            | CPU utilization limit for creating HPA                                                                                |

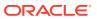

Following table provides the parameters for **nudr-nrf-client-service micro service**.

| Parameter          | Description                                                       | Default value                                                                                    | Range or<br>Possible Values<br>(If applicable)       | Notes                                                                      |
|--------------------|-------------------------------------------------------------------|--------------------------------------------------------------------------------------------------|------------------------------------------------------|----------------------------------------------------------------------------|
| enabled            | flag for enabling<br>or disabling nudr-<br>nrf-client-service     | true                                                                                             | true/false                                           |                                                                            |
| host.baseurl       | NRF url for registration                                          | http://ocnrf-<br>ingressgateway.<br>mynrf.svc.cluster.<br>local/nnrf-<br>nfm/v1/nf-<br>instances | Not applicable                                       | Url used for udr<br>to connect and<br>register with NRF                    |
| host.proxy         | Proxy Setting                                                     | NULL                                                                                             | nrfClient.host                                       | Proxy setting if required to connect to NRF                                |
| ssl                | SSL flag                                                          | false                                                                                            | true/false                                           | SSL flag to<br>enable SSL with<br>udr nrf client pod                       |
| logging.level.root | Log Level                                                         | WARN                                                                                             | Possible Values -<br>WARN<br>INFO<br>DEBUG           | Log level of the<br>UDR nrf client<br>pod                                  |
| image.name         | Docker Image<br>name                                              | ocudr/<br>nudr_nrf_client_s<br>ervice                                                            | Not applicable                                       |                                                                            |
| image.tag          | Tag of Image                                                      | 1.6.0                                                                                            | Not applicable                                       |                                                                            |
| image.pullPolicy   | This setting will<br>tell if image need<br>to be pulled or<br>not | Always                                                                                           | Possible Values -<br>Always<br>IfNotPresent<br>Never |                                                                            |
| heartBeatTimer     | Heart beat timer                                                  | 90                                                                                               | Unit: Seconds                                        |                                                                            |
| groupId            | Group ID of UDR                                                   | udr-1                                                                                            | Not applicable                                       |                                                                            |
| capacityMultiplier | Capacity of UDR                                                   | 500                                                                                              | Not applicable                                       | Capacity<br>multiplier of UDR<br>based on number<br>of UDR pods<br>running |
| supirange          | Supi Range<br>supported with<br>UDR                               | [{\"start\":<br>\"1000000000\",<br>\"end\":<br>\"20000000000\"}                                  | Valid start and end supi range                       |                                                                            |
| priority           | Priority                                                          | 10                                                                                               | Priority to be sent in registration request          | Priority to be sent in registration request                                |

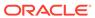

| Parameter                 | Description                                                  | Default value                                                                                                    | Range or<br>Possible Values<br>(If applicable)                   | Notes                                                                                                    |
|---------------------------|--------------------------------------------------------------|----------------------------------------------------------------------------------------------------|------------------------------------------------------------------|----------------------------------------------------------------------------------------------------|
| livenessProbeUrl          | Liveness probe<br>URL for nudr-<br>drservice/api-<br>gateway | http://nudr-notify-<br>service.myudr.sv<br>c.cluster.local:<br>9000/actuator/<br>health<br>http://nudr-<br>drservice.myudr.<br>svc.cluster.local:<br>9000/actuator/<br>health | Not Applicable                                                   | URL used by nrf- client-service to check liveness probe of nudr- drservice, nudr- notify-service and ocudr- ambassador pods.  Note: Be cautious in updating this value. Should consider helm release name, namespace used for udr deployment and name resolution setting in k8s. |
| fqdn                      | UDR FQDN                                                     | ocudr-<br>ingressgateway.<br>myudr.svc.cluster<br>.local                                                                                                    | Not Applicable                                                   | FQDN to used for registering in NRF for other NFs to connect to UDR.  Note: Be cautious in updating this value. Should consider helm release name, namespace used for udr deployment and name resolution setting in k8s.                                                         |
| gpsirange                 | Gpsi Range<br>supported with<br>UDR                          | [{\"start\":<br>\"1000000000\",<br>\"end\":<br>\"20000000000\"}                                                                                                    | Valid start and end gpsi range                                   |                                                                                                    |
| endpointLabelSel<br>ector | Pod name of ingress gateway                                  | ocudr-<br>ingressgateway                                                                                                    | This should be changed based on the name space that you created. | End Point Label<br>Selector is used<br>to get the port<br>number of the<br>running ingress<br>gateway pod that<br>is deployed.                                                                                                    |
| masterlp                  | Master IP of which we deployed                               | 10.0.0.0                                                                                                    | This should be changed with the master ip which we deployed      | Master IP is used to send the ipv4 address to the nrf while registration.                                                                                                    |

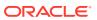

| Parameter                   | Description                                            | Default value                            | Range or<br>Possible Values<br>(If applicable)        | Notes                                                                   |
|-----------------------------|--------------------------------------------------------|------------------------------------------|-------------------------------------------------------|-------------------------------------------------------------------------|
| plmnvalues                  | Plmn values range that it supports                     | [{\"mnc\": \"14\",<br>\"mcc\": \"310\"}] | This values can be changed that the range it supports | Plmn values are sent to nrf during regisration from UDR.                |
| scheme                      | scheme in which<br>udr supports                        | http                                     | This can be changed to https.                         | scheme which we<br>send to NRF<br>during<br>registration                |
| resources.reques<br>ts.cpu  | Cpu Allotment for nudr-notify-service pod              | 1                                        | Not applicable                                        | The cpu to be allocated for nrf client service pod during deployment    |
| resources.reques ts.memory  | Memory<br>allotment for<br>nudr-notify-<br>service pod | 2Gi                                      | Not applicable                                        | The memory to be allocated for nrf client service pod during deployment |
| resources.limits.c          | Cpu allotment limitation                               | 1                                        | Not applicable                                        |                                                                         |
| resources.limits.<br>memory | Memory<br>allotment<br>limitation                      | 2Gi                                      | Not applicable                                        |                                                                         |

# Following table provides parameters for **ocudr-ingressgateway micro service (API Gateway)**

| Parameter                         | Description                                                                                                    | Default value                                      | Range or<br>Possible Values<br>(If applicable)            | Notes |
|-----------------------------------|----------------------------------------------------------------------------------------------------|----------------------------------------------------|-----------------------------------------------------------|-------|
| type                              | ocudr-<br>ingressgateway<br>service type                                                                                                    | LoadBalancer                                       | Possbile Values-<br>ClusterIP<br>NodePort<br>LoadBalancer |       |
| metalLblpAllocati<br>onEnabled    | Enable or disable<br>Address Pool for<br>Metallb                                                                                            | true                                               | true/false                                                |       |
| metalLblpAllocati<br>onAnnotation | Address Pool for Metallb                                                                                                    | metallb.universe.t<br>f/address-pool:<br>signaling | Not applicable                                            |       |
| staticNodePortEn<br>abled         | If Static node port<br>needs to be set,<br>then set<br>staticNodePortEn<br>abled flag to true<br>and provide<br>value for<br>staticNodePort | false                                              | Not applicable                                            |       |

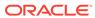

| Parameter                                     | Description                                                       | Default value                     | Range or<br>Possible Values<br>(If applicable)       | Notes |
|-----------------------------------------------|-------------------------------------------------------------------|-----------------------------------|------------------------------------------------------|-------|
| staticHttpNodePo<br>rt                        | static http node<br>port value need<br>to be provided             | 30075                             | can be changed based of user requirement.            |       |
| staticHttpsNodeP<br>ort                       | static https node<br>port value need<br>to be provided            | 30043                             | can be changed<br>based of user<br>requirement.      |       |
| image.name                                    | Docker image<br>name                                              | ocudr/<br>ocingress_gatew<br>ay   | Not applicable                                       |       |
| image.tag                                     | Image version tag                                                 | 1.6.2                             | Not applicable                                       |       |
| image.pullPolicy                              | This setting will<br>tell if image need<br>to be pulled or<br>not | Always                            | Possible Values -<br>Always<br>IfNotPresent<br>Never |       |
| initContainersIma<br>ge.name                  | Docker Image name                                                 | ocudr/<br>configurationinit       | Not applicable                                       |       |
| initContainersIma<br>ge.tag                   | Image version tag                                                 | 1.1.1                             | Not applicable                                       |       |
| initContainersIma<br>ge.pullPolicy            | This setting will<br>tell if image need<br>to be pulled or<br>not | Always                            | Possible Values -<br>Always<br>IfNotPresent<br>Never |       |
| updateContainers<br>Image.name                | Docker Image<br>name                                              | ocudr/<br>configurationupd<br>ate | Not applicable                                       |       |
| updateContainers<br>Image.tag                 | Image version tag                                                 | 1.1.1                             | Not applicable                                       |       |
| updateContainers<br>Image.pullPolicy          | This setting will<br>tell if image need<br>to be pulled or<br>not | Always                            | Possible Values -<br>Always<br>IfNotPresent<br>Never |       |
| service.ssl.privat<br>eKey.k8SecretNa<br>me   | name of the<br>secret which<br>stores keys and<br>certificates    | ocudr-gateway-<br>secret          | Not applicable                                       |       |
| service.ssl.privat<br>eKey.k8NameSp<br>ace    | namespace in which secret is created                              | ocudr                             | Not applicable                                       |       |
| service.ssl.privat<br>eKey.rsa.fileNam<br>e   | rsa private key<br>stored in the<br>secret                        | rsa_private_key_<br>pkcs1.pem     | Not applicable                                       |       |
| service.ssl.privat<br>eKey.ecdsa.fileN<br>ame | ecdsa private key<br>stored in the<br>secret                      | ecdsa_private_ke<br>y_pkcs8.pem   | Not applicable                                       |       |

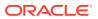

| Parameter                                           | Description                                                    | Default value            | Range or<br>Possible Values<br>(If applicable) | Notes |
|-----------------------------------------------------|----------------------------------------------------------------|--------------------------|------------------------------------------------|-------|
| service.ssl.certific<br>ate.k8SecretNam<br>e        | name of the<br>secret which<br>stores keys and<br>certificates | ocudr-gateway-<br>secret | Not applicable                                 |       |
| service.ssl.certific<br>ate.k8NameSpac<br>e         | namespace in which secret is created                           | ocudr                    | Not applicable                                 |       |
| service.ssl.certific ate.rsa.fileName               | rsa certificate<br>stored in the<br>secret                     | apigatewayrsa.ce         | Not applicable                                 |       |
| service.ssl.certific<br>ate.ecdsa.fileNa<br>me      | ecdsa certificate<br>stored in the<br>secret                   | apigatewayecdsa<br>.cer  | Not applicable                                 |       |
| service.ssl.caBun<br>dle.k8SecretNam<br>e           | name of the<br>secret which<br>stores keys and<br>certificates | ocudr-gateway-<br>secret | Not applicable                                 |       |
| service.ssl.caBun<br>dle.k8NameSpac<br>e            | namespace in which secret is created                           | ocudr                    | Not applicable                                 |       |
| service.ssl.caBun<br>dle.fileName                   | ca Bundle stored in the secret                                 | caroot.cer               | Not applicable                                 |       |
| service.ssl.keySt<br>orePassword.k8S<br>ecretName   | name of the<br>secret which<br>stores keys and<br>certificates | ocudr-gateway-<br>secret | Not applicable                                 |       |
| service.ssl.keySt<br>orePassword.k8N<br>ameSpace    | namespace in which secret is created                           | ocudr                    | Not applicable                                 |       |
| service.ssl.keySt<br>orePassword.file<br>Name       | keyStore<br>password stored<br>in the secret                   | key.txt                  | Not applicable                                 |       |
| service.ssl.trustSt<br>orePassword.k8S<br>ecretName |                                                                | ocudr-gateway-<br>secret | Not applicable                                 |       |
| service.ssl.trustSt<br>orePassword.k8N<br>ameSpace  | namespace in which secret is created                           | ocudr                    | Not applicable                                 |       |
| service.ssl.trustSt<br>orePassword.file<br>Name     | trustStore<br>password stored<br>in the secret                 | trust.txt                | Not applicable                                 |       |
| resources.limits.c                                  | Cpu allotment limitation                                       | 3                        | Not applicable                                 |       |
| resources.limits.<br>memory                         | Memory<br>allotment<br>limitation                              | 4Gi                      | Not applicable                                 |       |
| resources.reques<br>ts.cpu                          | Cpu allotment for<br>ocudr-endpoint<br>pod                     | 3                        | Not Applicable                                 |       |

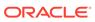

| Parameter                                 | Description                                                                         | Default value              | Range or                           | Notes                                |
|-------------------------------------------|-------------------------------------------------------------------------------------|----------------------------|------------------------------------|--------------------------------------|
| i alainetei                               | Description                                                                         | Delauit Value              | Possible Values<br>(If applicable) | 110163                               |
| resources.reques<br>ts.memory             | Memory<br>allotment for<br>ocudr-endpoint<br>pod                                    | 4Gi                        | Not Applicable                     |                                      |
| resources.target.<br>averageCpuUtil       | CPU utilization limit for autoscaling                                               | 80                         | Not Applicable                     |                                      |
| minAvailable                              | Number of pods always running                                                       | 2                          | Not Applicable                     |                                      |
| minReplicas                               | Min replicas to<br>scale to maintain<br>an average CPU<br>utilization               | 2                          | Not applicable                     |                                      |
| maxReplicas                               | Max replicas to scale to maintain an average CPU utilization                        | 5                          | Not applicable                     |                                      |
| log.level.root                            | Logs to be shown on ocudr-endpoint pod                                              | WARN                       | valid level                        |                                      |
| log.level.ingress                         | Logs to be shown<br>on ocudr-<br>ingressgateway<br>pod for ingress<br>related flows | INFO                       | valid level                        |                                      |
| log.level.oauth                           | Logs to be shown<br>on ocudr-<br>ingressgateway<br>pod for oauth<br>related flows   | INFO                       | valid level                        |                                      |
| fullnameOverride                          | Name to be used for deployment                                                      | ocudr-<br>ingressgateway   | Not applicable                     | This config is commented by default. |
| initssl                                   | To Initialize SSL related infrastructure in init/update container                   | false                      | Not Applicable                     |                                      |
| jaegerTracingEna<br>bled                  | Enable/Disable<br>Jaeger Tracing                                                    | false                      | true/false                         |                                      |
| openTracing.jaeg<br>er.udpSender.ho<br>st | Jaeger agent<br>service FQDN                                                        | jaeger-agent.cne-<br>infra | Valid FQDN                         |                                      |
| openTracing.jaeg<br>er.udpSender.por<br>t | Jaeger agent<br>service UDP port                                                    | 6831                       | Valid Port                         |                                      |

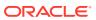

| Parameter                                       | Description                                      | Default value | Range or<br>Possible Values<br>(If applicable) | Notes                                                                                                    |
|-------------------------------------------------|--------------------------------------------------|---------------|------------------------------------------------|----------------------------------------------------------------------------------------------------|
| openTracing.jaeg<br>er.probabilisticSa<br>mpler | Probablistic<br>Sampler on<br>Jaeger             | 0.5           | Range: 0.0 - 1.0                               | Sampler makes a random sampling decision with the probability of sampling. For example, if the value set is 0.1, approximately 1 in 10 traces will be sampled |
| oauthValidatorEn abled                          | OAUTH<br>Configuration                           | false         | Not Applicable                                 |                                                                                                    |
| enableIncomingH<br>ttp                          | Enabling for accepting http requests             | true          | Not Applicable                                 |                                                                                                    |
| enableIncomingH<br>ttps                         | Enabling for accepting https requests            | false         | true or false                                  |                                                                                                    |
| enableOutgoingH<br>ttps                         | Enabling for sending https requests              | false         | true or false                                  |                                                                                                    |
| maxRequestsQu<br>euedPerDestinati<br>on         | Queue Size at the ocudr-endpoint pod             | 5000          | Not Applicable                                 |                                                                                                    |
| maxConnections<br>Perlp                         | Connections from endpoint to other microServices | 10            | Not Applicable                                 |                                                                                                    |

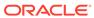

| Parameter    | Description                                                     | Default value                                                                                                    | Range or<br>Possible Values<br>(If applicable) | Notes |
|--------------|-----------------------------------------------------------------|----------------------------------------------------------------------------------------------------|------------------------------------------------|-------|
| routesConfig | Routes configured to connect to different micro services of UDR | id:traffic_ma pping_http uri: http:// {{ .Release.N ame }}-nudr- drservice: 5001 path: / nudr-dr/** - id: traffic_mappi ng_http_prov uri: http:// {{ .Release.N ame }}-nudr- drservice: 5001 path: / nudr-dr- prov/** - id: traffic_mappi ng_http_mgmt uri: http:// {{ .Release.N ame }}-nudr- drservice: 5001 path: / nudr-dr- mgm/** - id: traffic_mappi ng_http_udsf uri: http:// {{ .Release.N ame }}-nudr- drservice: 5001 path: / nudr-dr- mgm/** - id: traffic_mappi ng_http_udsf uri: http:// {{ .Release.N ame }}-nudr- drservice: 5001 path: / nudsf-dr/** - id: traffic_mappi ng_http_group uri: http:// {{ .Release.N ame }}-nudr- drservice: 5001 path: / nudr-group- id-map/** - id: traffic_mappi ng_http_group uri: http:// {{ .Release.N ame }}-nudr- drservice: 5001 path: / nudr-group- id-map/** - id: traffic_mappi ng_http_group _prov uri: http:// {{ .Release.N ame }}-nudr- drservice: 5001 path: / nudr-group- id-map/** - id: traffic_mappi ng_http_group _prov uri: http:// {{ .Release.N ame }}-nudr- drservice: 5001 path: / nudr-group- id-map/** - id: traffic_mappi ng_http_group _prov uri: http:// {{ .Release.N ame }}-nudr- | Not Applicable                                 |       |

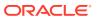

| Parameter | Description | Default value                                                   | Range or<br>Possible Values<br>(If applicable) | Notes |
|-----------|-------------|-----------------------------------------------------------------|------------------------------------------------|-------|
|           |             | drservice:<br>5001 path: /<br>nudr-group-<br>id-map-<br>prov/** |                                                |       |

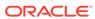

3

# Using Unified Data Repository (UDR) Console

In this chapter, you will learn to login to CNC Console application and use UDR for performing provisioning operations for profile-data, PCF, SLF, UDM and schema management.

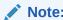

As on UDR 1.6 and CNCC-1.1, only provisioning operations are supported. Configuration updates are not yet supported.

# Logging into CNC Console

A user can use UDR integrated with CNC Console only after logging successfully into the CNC Console application. In order to login successfully to the CNC Console, the user needs to make the following updates to the hosts file available at the **C:** \Windows\System32\drivers\etc location.

In the Windows system, user needs to open the **hosts** file in the notepad as an Administrator and append the following set of lines at the end:

#### **Example:**

10.75.224.58 cncc-iam-ingress-gateway.cncc.svc.cluster.local 10.75.224.58 cncc-core-ingress-gateway.cncc.svc.cluster.local

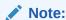

The IP Address in the above lines may change when deloyment cluster changes.

Save and close the notepad.

To login to CNC Console:

Type http://cncc-core-ingress-gateway.cncc.svc.cluster.local:<PortNumber>/ in the web browser and press Enter. Following screen appears:

Figure 3-1 CNC Console Login Screen

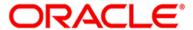

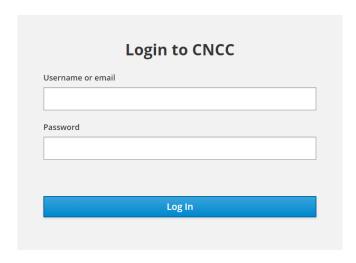

2. Enter the **Username** and **Password** and click **Log In**. Following screen appears:

Figure 3-2 CNC Console Home Page

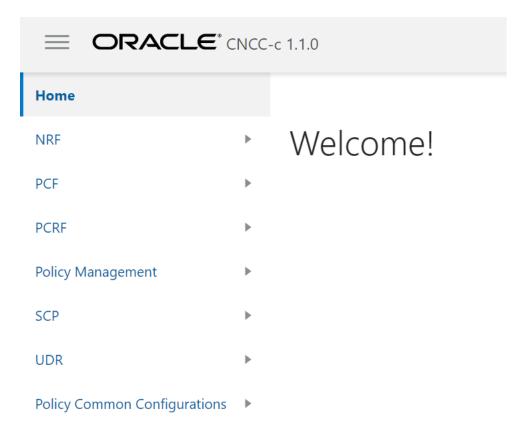

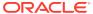

This is the CNC Console Home Page from where a user can navigate to different NF services. To use UDR services integrated with CNC Console, click **UDR** in the left navigation pane.

# Provisioning - Profile Data

In this section, you will learn to operate provisioning operations for Profile Data.

In the CNC Console application, click **UDR** → **Provisioning** → **Profile Data** in the left navigation pane. Following screen appears:

Figure 3-3 Provisioning - Profile Data

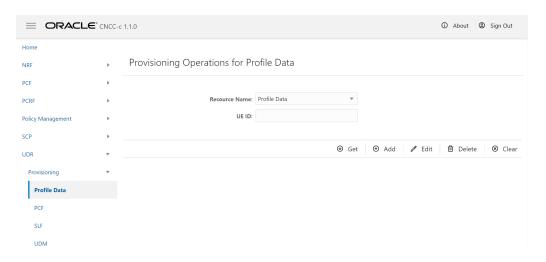

In the Provisioning Operations for Profile Data screen, user can:

- Extract profile data from UDR database on the basis of UE ID entered.
- Add new profile data to the UDR database
- Modify an existing profile data on the basis of UE ID
- Delete an existing profile data that is no more needed in the UDR database

#### **Extracting Profile Data**

To extract a profile data:

- Ensure Resource Name is set to 'Profile Data'.
- 2. Type an appropriate **UE ID**. For example: msisdn-1111111114
- 3. Click Get. A confirmation message, 'Fetched Successfully' appears for a second and the result appears in the Response text area as follows:

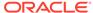

Figure 3-4 Sample Screen: Get - Profile Data - Response

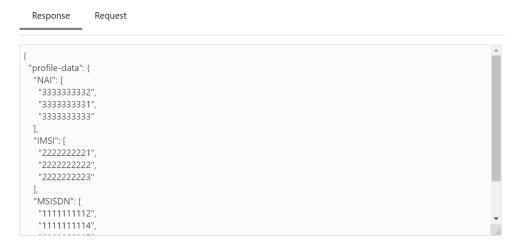

4. An Error message summary appears in case of incorrect UE ID entered.

#### Adding a Profile Data

To add a profile data:

- Ensure Resource Name is set to 'Profile Data'.
- 2. Type an appropriate **UE ID**. For example: msisdn-1111111114
- 3. Click Add. The Request text area appears.
- 4. Type-in the profile data that you want to add to the UDR database.
- 5. Click **Submit**. The '**Saved Successfully.**' message appears.

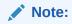

If a user enters any incorrect input, an Error message summary appears.

#### **Editing a Profile Data**

To edit a profile data:

- Ensure Resource Name is set to 'Profile Data'.
- 2. Type an appropriate **UE ID**. For example: msisdn-1111111114
- 3. Click Edit. The Request text area displays an existing profile data.
- 4. Type-in the updated profile data.
- 5. Click **Submit**. The '**Saved Successfully.**' message appears.

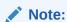

If a user enters any incorrect input, an Error message summary appears.

#### **Deleting a Profile Data**

To delete a profile data:

- Ensure Resource Name is set to 'Profile Data'.
- 2. Type an appropriate **UE ID**. For example: msisdn-1111111114
- 3. Click Delete.
- 4. The 'Deleted Successfully' message appears.

Note:

If a user enters any incorrect input, an Error message summary appears.

#### **Clearing a Profile Data**

Click the **Clear** option to clear all the text fields and text areas of the Provisioning Operations for Profile Data.

# **Provisioning - PCF**

In this section, you will learn to operate provisioning operations for PCF (Policy Control Function).

In the CNC Console application, click **UDR**  $\rightarrow$  **Provisioning**  $\rightarrow$  **PCF** in the left navigation pane. The following screen appears:

Figure 3-5 Provisioning - PCF

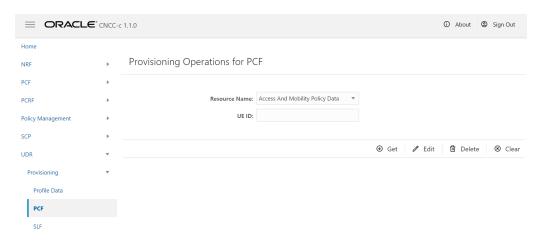

In the Provisioning Operations for PCF screen, user can:

- Select Resource Name as either Access And Mobility Policy Data, Session Management Policy Data or UE Policy Set.
- Extract PCF data from UDR database on the basis of UE ID entered
- Modify an existing PCF data on the basis of UE ID

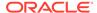

Delete an existing PCF data that is no more needed in the UDR database

#### **Extracting PCF Data**

To extract the PCF data:

- Select Resource Name as either Access And Mobility Policy Data, Session Management Policy Data or UE Policy Set.
- 2. Type an appropriate **UE ID**. For example: msisdn-9111111112
- Click Get. A confirmation message, 'Fetched Successfully.' appears and the result appears in the Response text area as follows:

Figure 3-6 Provisioning PCF Get Response

```
Response Request

{
    "praInfos": {
        "p1": {
            "praId": "p1",
            "ecgiList": [
            {
                 "mmc": "976",
                 "mnc": "32"
            },
            "eutraCellId": "92FFdBE"
        },
        {
             "plmnId": {
                 "mcc": "977",
            }
}
```

4. An **Error message summary** appears in case of incorrect UE ID entered.

#### **Editing a PCF Data**

To edit a PCF data:

- Select the Resource Name as either Access And Mobility Policy Data, Session Management Policy Data or UE Policy Set.
- 2. Type an appropriate **UE ID**. For example: msisdn-9111111112
- 3. Click Edit. The Request text area displays an existing PCF data.
- Type-in the updated profile data.
- Click Submit. The 'Saved Successfully.' message appears.

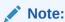

If a user enters any incorrect input, an Error message summary appears.

#### **Deleting a PCF Data**

To delete a PCF Data:

 Select the Resource Name as either Access And Mobility Policy Data, Session Management Policy Data or UE Policy Set.

- 2. Type an appropriate **UE ID**. For example: msisdn-9111111112
- Click Delete.
- 4. The 'Deleted Successfully.' message appears.

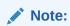

If a user enters any incorrect input, an Error message summary appears.

#### Clearing a Profile Data

Click the **Clear** option to clear the text fields and text areas of the Provisioning Operations for PCF screen.

# **Provisioning - SLF**

In this section, you will learn to operate provisioning operations for SLF (Subscriber Location Function).

In the CNC Console application, click **UDR**  $\rightarrow$  **Provisioning**  $\rightarrow$  **SLF** in the left navigation pane. The following screen appears:

Figure 3-7 Provisioning - SLF

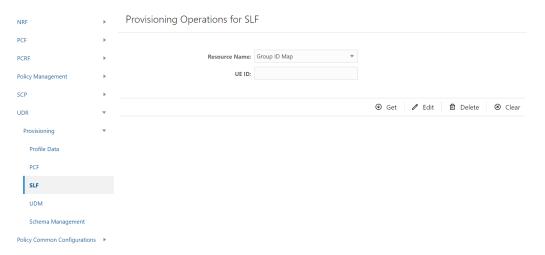

In the Provisioning Operations for SLF screen, user can:

- Extract SLF data from UDR database on the basis of UE ID entered
- Modify an existing SLF data on the basis of UE ID
- Delete an existing SLF data that is no more needed in the UDR database

#### **Extracting SLF Data**

To extract the SLF data:

1. Ensure that the **Resource Name** is set as Group ID Map.

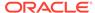

- 2. Type an appropriate **UE ID**. For example: msisdn-1111111112
- 3. Click Get. A confirmation message, 'Fetched Successfully.' appears and the result appears in the Response text area as follows:

Figure 3-8 Provisioning - SLF - Get Response

```
Response Request

| InfGroup|Ds": {
| "NRE": "nrf-group-name",
| "UDM": "udm-group-name"
| }
}
```

4. An **Error message summary** appears in case of incorrect UE ID entered.

#### **Editing a SLF Data**

To edit a SLF data:

- 1. Ensure that the **Resource Name** is set as 'Group ID Map'.
- 2. Type an appropriate **UE ID**. For example: msisdn-11111111112
- 3. Click Edit. The Request text area displays an existing SLF data.
- 4. Type-in the updated SLF data.
- 5. Click **Submit**. The 'Saved Successfully.' message appears.

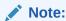

If a user enters any incorrect input, an Error message summary appears.

#### **Deleting a SLF Data**

To delete a SLF Data:

- 1. Ensure that the Resource Name is set as 'Group ID Map'.
- 2. Type an appropriate **UE ID**. For example: msisdn-11111111112
- 3. Click Delete.
- 4. The 'Deleted Successfully.' message appears.

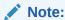

If a user enters any incorrect input, an Error message summary appears.

#### **Clearing a Profile Data**

Click the **Clear** option to clear the text fields and text areas of the Provisioning Operations for SLF screen.

# **Provisioning - UDM**

In this section, you will learn to operate provisioning operations for UDM (Unified Data Management).

In the CNC Console application, click **UDR**  $\rightarrow$  **Provisioning**  $\rightarrow$  **UDM** in the left navigation pane. The following screen appears:

Figure 3-9 Provisioning - UDM

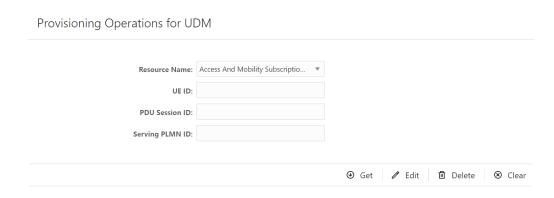

In the Provisioning Operations for UDM screen, user can extract, modify and delete UDM data on the basis of Resource Name, UE ID, PDU Session ID and Serving PLMN ID entered.

#### **Extracting UDM Data**

To extract the UDM data:

- 1. Select the **Resource Name** from the drop-down list.
- Type an appropriate UE ID, PDU Session ID and Serving PLMN ID in their respective fields.
- Click Get. A confirmation message, 'Fetched Successfully.' appears and the result appears in the Response text area.
- 4. An **Error message summary** appears in case of incorrect UE ID entered.

#### **Editing a UDM Data**

To edit a UDM data:

- 1. Select the **Resource Name**.
- 2. Type an appropriate **UE ID**, **PDU Session ID** and **Serving PLMN ID** in their respective fields.
- 3. Click Edit. The Request text area displays an existing UDM data.

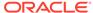

4. Edit as required and click **Submit**. The 'Saved Successfully.' message appears.

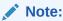

If a user enters any incorrect input, an Error message summary appears.

#### **Deleting a UDM Data**

To delete a UDM Data:

- 1. Enter the Resource Name.
- Type an appropriate UE ID, PDU Session ID and Serving PLMN ID in their respective fields.
- Click Delete.
- 4. The 'Deleted Successfully.' message appears.

Note:

If a user enters any incorrect input, an Error message summary appears.

#### Clearing a Profile Data

Click the **Clear** option to clear the text fields and text areas of the Provisioning Operations for UDM screen.

# **Provisioning - Schema Management**

In this section, you will learn to operate provisioning operations for schemas.

In the CNC Console application, click **UDR**  $\rightarrow$  **Provisioning**  $\rightarrow$  **Schema Management** in the left navigation pane. The following screen appears:

Figure 3-10 Provisioning - Schema Management

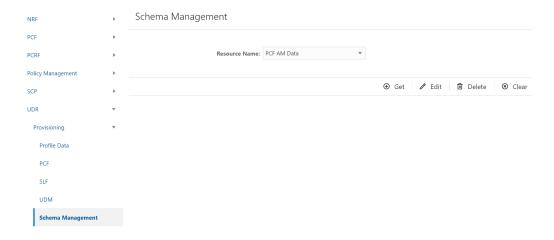

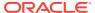

In the **Schema Management** screen, user can extract, modify and delete a schema on the basis of Resource Name. This resource name can be either PCF AM Data, PCF SM Data or PCF UE Policy Set.

#### Extracting a Schema

To extract a schema:

- Select the Resource Name. It can be either PCF AM Data, PCF SM Data or PCF UE Policy Set.
- Click Get. A confirmation message, 'Fetched Successfully.' appears and the result appears in the Response text area as follows:

Figure 3-11 Schema - Get - PCF AM Data

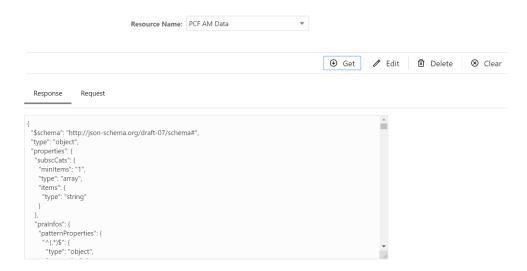

3. An Error message summary appears in case of incorrect UE ID entered.

#### **Editing a Schema**

To edit a schema:

- 1. Select the Resource Name.
- 2. Click **Edit**. The **Request** text area displays the selected schema.
- 3. Edit as required and click **Submit**. The 'Saved Successfully.' message appears.

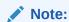

If a user edits the schema inappropriately, an Error message summary appears.

#### Deleting a Schema

To delete a schema:

- 1. Select the Resource Name
- 2. Click Delete.

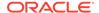

3. The 'Deleted Successfully.' message appears.

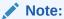

If a user selects a schema that does not exists, an Error message summary appears.

#### **Clearing a Profile Data**

Click the **Clear** option to clear the text fields and text areas of the Schema Management screen.

# Logout of CNC Console

To logout of the CNC Console application, click the **Sign Out** link available at the top right corner. The following confirmation box appears:

Figure 3-12 CNC Console Logout

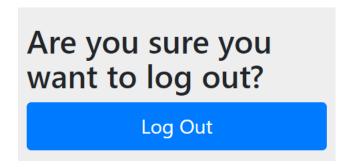

Click **Log Out**. The user exits the application and the CNC Console login screen appears.

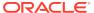

4

# **KPIs and Metrics**

This section provides information about the KPIs and Metrics for Oracle Communications Unified Data Repository (OCUDR).

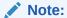

A sample Grafana json is available in the UDR Customer Documentation on Oracle Help Center at . You can download and import the file to your repository. http://docs.oracle.com/en/industries/communications/cloud-native-core/release21.html

### **Metrics**

Following metrics are applicable to Ingress API Gateway.

| Metric Details                                 | UDR<br>Microservice       | Service<br>Operation | Response Code  | Notes                                                              |
|------------------------------------------------|---------------------------|----------------------|----------------|--------------------------------------------------------------------|
| oc_ingressgatew<br>ay_http_requests<br>_total  | ocudr-ingress-<br>gateway | All                  | Not Applicable | oc_ingressgatew<br>ay_http_requests<br>_total                      |
| oc_ingressgatew<br>ay_http_respons<br>es_total | ocudr-ingress-<br>gateway | All                  | Not Applicable | oc_ingressgatew<br>ay_http_respons<br>es_total                     |
| Total no of POST requests received by UDR      | ocudr-ingress-<br>gateway | PostRequests         | 201            | oc_ingressgatew<br>ay_http_requests<br>_total{Method="P<br>OST"}   |
| Total no of PUT requests received by UDR       | ocudr-ingress-<br>gateway | PutRequests          | 201            | oc_ingressgatew<br>ay_http_requests<br>_total{Method="P<br>UT"}    |
| Total no of GET requests received by UDR       | ocudr-ingress-<br>gateway | GetRequests          | 200            | oc_ingressgatew<br>ay_http_requests<br>_total{Method="G<br>ET"}    |
| Total no of DELETE requests received by UDR    | ocudr-ingress-<br>gateway | DeleteRequests       | 204            | oc_ingressgatew<br>ay_http_requests<br>_total{Method="D<br>ELETE"} |
| Total no of PATCH requests received by UDR     | ocudr-ingress-<br>gateway | PatchRequests        | 204            | oc_ingressgatew<br>ay_http_requests<br>_total{Method="P<br>ATCH"}  |

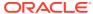

| Metric Details                                                  | UDR<br>Microservice       | Service<br>Operation | Response Code | Notes                                                                                 |
|-----------------------------------------------------------------|---------------------------|----------------------|---------------|---------------------------------------------------------------------------------------|
| Total no of<br>success POST<br>response with<br>status as 2xx   | ocudr-ingress-<br>gateway | PostRequests         | 2xx           | oc_ingressgatew<br>ay_http_respons<br>es_total{Method=<br>"POST",Status=~<br>"2.*"}   |
| Total no of<br>success PUT<br>response with<br>status as 2xx    | ocudr-ingress-<br>gateway | PutRequests          | 2xx           | oc_ingressgatew<br>ay_http_respons<br>es_total{Method=<br>"PUT",Status=~"2<br>.*"}    |
| Total no of<br>success GET<br>response with<br>status as 2xx    | ocudr-ingress-<br>gateway | GetRequests          | 2xx           | oc_ingressgatew<br>ay_http_respons<br>es_total{Method=<br>"GET",Status=~"<br>2.*"}    |
| Total no of<br>success DELETE<br>response with<br>status as 2xx | ocudr-ingress-<br>gateway | DeleteRequests       | 2xx           | oc_ingressgatew<br>ay_http_respons<br>es_total{Method=<br>"DELETE",Status<br>=~"2.*"} |
| Total no of<br>success PATCH<br>response with<br>status as 2xx  | ocudr-ingress-<br>gateway | PatchRequests        | 2xx           | oc_ingressgatew<br>ay_http_respons<br>es_total{Method=<br>"PATCH",Status=<br>~"2.*"}  |
| Total no of failure<br>POST response<br>with status as 4xx      | ocudr-ingress-<br>gateway | PostRequests         | 4xx           | oc_ingressgatew<br>ay_http_respons<br>es_total{Method=<br>"POST",Status=~<br>"4.*"}   |
| Total no of failure<br>PUT response<br>with status as 4xx       | ocudr-ingress-<br>gateway | PutRequests          | 4xx           | oc_ingressgatew<br>ay_http_respons<br>es_total{Method=<br>"PUT",Status=~"4<br>.*"}    |
| Total no of failure<br>GET response<br>with status as 4xx       | ocudr-ingress-<br>gateway | GetRequests          | 4xx           | oc_ingressgatew<br>ay_http_respons<br>es_total{Method=<br>"GET",Status=~"<br>4.*"}    |
| Total no of failure<br>DELETE<br>response with<br>status as 4xx | ocudr-ingress-<br>gateway | DeleteRequests       | 4xx           | oc_ingressgatew<br>ay_http_respons<br>es_total{Method=<br>"DELETE",Status<br>=~"4.*"} |
| Total no of failure<br>PATCH response<br>with status as 4xx     | ocudr-ingress-<br>gateway | PatchRequests        | 4xx           | oc_ingressgatew<br>ay_http_respons<br>es_total{Method=<br>"PATCH",Status=<br>~"4.*"}  |

Following metrics are applicable to the **nudr-dr service**.

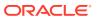

| Category               | Sub-category | Description                  | Metric Name                                                 | Notes                                                                                        |
|------------------------|--------------|------------------------------|-------------------------------------------------------------|----------------------------------------------------------------------------------------------|
| Rest Controller<br>UDR | Aggregate    | UDRTotalReques<br>ts         | udr_rest_allreque<br>sts_total                              | Total number of<br>requests received<br>by nudr-drservice<br>(All UDR<br>operations)         |
|                        |              | UDRTotalRespon<br>ses        | udr_rest_allrespo<br>nse_total                              | Total number of<br>responses sent<br>by nudr-drservice<br>(All UDR<br>operations)            |
|                        |              | UDRTotalSucces<br>sResponses | udr_rest_success<br>Response_total                          | Total number of<br>success<br>responses sent<br>by nudr-drservice<br>(All UDR<br>operations) |
|                        |              | UDRTotalFailure<br>Responses | udr_rest_failureR<br>esponse_total                          | Total number of<br>failure responses<br>sent by nudr-<br>drservice (All<br>UDR operations)   |
|                        | PUT          | UDRPutRequest<br>s           | udr_rest_request<br>_total{Method="P<br>UT"}                | Total number of<br>PUT requests<br>received by nudr-<br>drservice (UDR<br>related)           |
|                        |              | UDRPutSuccess<br>Responses   | udr_rest_respons<br>e_success_total{<br>Method="PUT"}       | Total number of<br>PUT success<br>responses sent<br>by nudr-drservice<br>(UDR related)       |
|                        |              | UDRPutFailureR esponses      | udr_rest_respons<br>e_failure_total{M<br>ethod="PUT"}       | Total number of<br>PUT failure<br>responses sent<br>by nudr-drservice<br>(UDR related)       |
|                        | PATCH        | UDRPatchReque<br>sts         | udr_rest_request<br>_total{Method="P<br>ATCH"}              | Total number of<br>PATCH requests<br>received by nudr-<br>drservice (UDR<br>related)         |
|                        |              | UDRPatchSucce<br>ssResponses | udr_rest_respons<br>e_success_total{<br>Method="PATCH<br>"} | Total number of<br>PATCH success<br>responses sent<br>by nudr-drservice<br>(UDR related)     |
|                        |              | UDRPatchFailure<br>Responses | udr_rest_respons<br>e_failure_total{M<br>ethod="PATCH"}     | Total number of<br>PATCH failure<br>responses sent<br>by nudr-drservice<br>(UDR related)     |

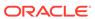

| Category             | Sub-category | Description                    | Metric Name                                                  | Notes                                                                                     |
|----------------------|--------------|--------------------------------|--------------------------------------------------------------|-------------------------------------------------------------------------------------------|
|                      | GET          | UDRGetRequest<br>s             | udr_rest_request<br>_total{Method="G<br>ET"}                 | Total number of<br>GET requests<br>received by nudr-<br>drservice (UDR<br>related)        |
|                      |              | UDRGetSuccess<br>Responses     | udr_rest_respons<br>e_success_total{<br>Method="GET"}        | Total number of<br>GET success<br>responses sent<br>by nudr-drservice<br>(UDR related)    |
|                      |              | UDRGetFailureR<br>esponses     | udr_rest_respons<br>e_failure_total{M<br>ethod="GET"}        | Total number of<br>GET failure<br>responses sent<br>by nudr-drservice<br>(UDR related)    |
|                      | DELETE       | UDRDeleteRequ<br>ests          | udr_rest_request<br>_total{Method="D<br>ELETE"}              | Total number of DELETE requests received by nudr-drservice (UDR related)                  |
|                      |              | UDRDeleteSucce<br>ssResponses  | udr_rest_respons<br>e_success_total{<br>Method="DELET<br>E"} | Total number of<br>DELETE success<br>responses sent<br>by nudr-drservice<br>(UDR related) |
|                      |              | UDRDeleteFailur<br>eResponses  | udr_rest_respons<br>e_failure_total{M<br>ethod="DELETE"<br>} | Total number of<br>DELETE failure<br>responses sent<br>by nudr-drservice<br>(UDR related) |
|                      | POST         | UDRPostReques<br>ts            | udr_rest_request<br>_total{Method="P<br>OST"}                | Total number of<br>GET requests<br>received by nudr-<br>drservice (UDR<br>related)        |
|                      |              | UDRPostSucces<br>sResponses    | udr_rest_respons<br>e_success_total{<br>Method="POST"}       | Total number of<br>GET success<br>responses sent<br>by nudr-drservice<br>(UDR related)    |
|                      |              | UDRPostFailure<br>Responses    | udr_rest_respons<br>e_failure_total{M<br>ethod="POST"}       | Total number of<br>GET failure<br>responses sent<br>by nudr-drservice<br>(UDR related)    |
| Schema<br>Validation | -            | UDRSchemaVali<br>dationSuccess | udr_schema_vali<br>dation_success_t<br>otal                  | Total success count of schema validations. Done for all operations with body.             |

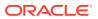

| Category             | Sub-category   | Description                    | Metric Name                                                      | Notes                                                                                                    |
|----------------------|----------------|--------------------------------|------------------------------------------------------------------|----------------------------------------------------------------------------------------------------|
|                      |                | UDRSchemaVali<br>dationFailure | udr_schema_vali<br>dation_failure_tot<br>al                      | Total failure count of schema validations. Done for all operations with body.                               |
| Schema<br>Versioning | PUT            | UDRPutSchema<br>Success        | udr_schema_ope<br>rations_success_<br>total{Method="P<br>UT"}    | Total number of successful schema updates processed by nudr-drservice                                       |
|                      |                | UDRPutSchema<br>Failure        | udr_schema_ope<br>rations_failure_to<br>tal{Method="PUT<br>"}    | Total number of failure schema updates processed by nudr-drservice                                          |
|                      | GET            | UDRGetSchema<br>Success        | udr_schema_ope<br>rations_success_<br>total{Method="G<br>ET"}    | Total number of successful schema GET operations processed by nudr-drservice                                |
|                      |                | UDRGetSchema<br>Failure        | udr_schema_ope<br>rations_failure_to<br>tal{Method="GET"}        | Total number of<br>failure schema<br>GET operations<br>processed by<br>nudr-drservice                       |
|                      | DELETE         | UDRDeleteSche<br>maSuccess     | udr_schema_ope<br>rations_success_<br>total{Method="D<br>ELETE"} | Total number of<br>successful<br>schema deletion<br>processed by<br>nudr-drservice                          |
|                      |                | UDRDeleteSche<br>maFailure     | udr_schema_ope<br>rations_failure_to<br>tal{Method="DEL<br>ETE"} | Total number of successful schema deletion processed by nudr-drservice                                      |
| DB                   | Reads          | DbReadSuccess                  | udr_db_operation<br>s_success_total{<br>Method="READ"}           | Total number of<br>successful DB<br>reads performed<br>by nudr-drservice<br>on the back end<br>NDB Cluster  |
|                      |                | DbReadFailure                  | udr_db_operation<br>s_failure_total{M<br>ethod="READ"}           | Total number of<br>failed DB reads<br>performed by<br>nudr-drservice on<br>the back end<br>NDB Cluster      |
|                      | Writes/Updates | DbUpdateSucces<br>s            | udr_db_operation<br>s_success_total{<br>Method="UPDAT<br>E"}     | Total number of<br>successful DB<br>writes performed<br>by nudr-drservice<br>on the back end<br>NDB Cluster |

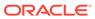

| Category                | Sub-category | Description                   | Metric Name                                                  | Notes                                                                                                    |
|-------------------------|--------------|-------------------------------|--------------------------------------------------------------|----------------------------------------------------------------------------------------------------|
|                         |              | DbUpdateFailure               | udr_db_operation<br>s_failure_total{M<br>ethod="UPDATE"<br>} | Total number of<br>failed DB writes<br>performed by<br>nudr-drservice on<br>the back end<br>NDB Cluster                                                 |
|                         | Transaction  | DbTotalTxnAttem pted          | udr_total_transac<br>tions_total                             | Total number of<br>successful DB<br>transactions<br>(includes all DB<br>operations)<br>performed by<br>nudr-drservice on<br>the back end<br>NDB Cluster |
|                         |              | DbTxnSuccess                  | udr_successfull_t<br>ransactions_total                       | Total number of<br>failed DB<br>transactions<br>(includes all DB<br>operations)<br>performed by<br>nudr-drservice on<br>the back end<br>NDB Cluster     |
| Rest Controller<br>UDSF | Aggregate    | UDSFTotalRequ<br>ests         | udsf_rest_allrequ<br>ests_total                              | Total number of<br>requests received<br>by nudr-drservice<br>(All UDSF<br>operations)                                                                   |
|                         |              | UDSFTotalRespo<br>nse         | udsf_rest_allresp<br>onse_total                              | Total number of<br>responses sent<br>by nudr-drservice<br>(All UDSF<br>operations)                                                                      |
|                         |              | UDSFTotalSucce<br>ssResponses | udsf_rest_succes<br>sResponse_total                          | Total number of<br>success<br>responses sent<br>by nudr-drservice<br>(All UDSF<br>operations)                                                           |
|                         |              | UDSFTotalFailur<br>eResponses | udsf_rest_failure<br>Response_total                          | Total number of<br>failure responses<br>sent by nudr-<br>drservice (All<br>UDSF<br>operations)                                                          |
|                         | PUT          | UDSFPutReques<br>ts           | udsf_rest_reques<br>t_total{Method="<br>PUT"}                | Total number of<br>PUT requests<br>received by nudr-<br>drservice (UDSF<br>related)                                                                     |

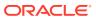

| Category     | Sub-category | Description                              | Metric Name                                                   | Notes                                                                                                    |
|--------------|--------------|------------------------------------------|---------------------------------------------------------------|----------------------------------------------------------------------------------------------------|
|              |              | UDSFPutSucces<br>sResponses              | udsf_rest_respon<br>se_success_tota<br>I{Method="PUT"}        | Total number of<br>PUT success<br>responses sent<br>by nudr-drservice<br>(UDSF related)                   |
|              |              | UDSFPutFailure<br>Responses              | udsf_rest_respon<br>se_failure_total{<br>Method="PUT"}        | Total number of<br>PUT failure<br>responses sent<br>by nudr-drservice<br>(UDSF related)                   |
|              | GET          | UDSFGetReques ts                         | udsf_rest_reques<br>t_total{Method="<br>GET"}                 | Total number of<br>GET requests<br>received by nudr-<br>drservice (UDSF<br>related)                       |
|              |              | UDSFGETSucce<br>ssResponses              | udsf_rest_respon<br>se_success_tota<br>I{Method="GET"}        | Total number of<br>GET success<br>responses sent<br>by nudr-drservice<br>(UDSF related)                   |
|              |              | UDSFGETFailure<br>Responses              | udsf_rest_respon<br>se_failure_total{<br>Method="GET"}        | Total number of<br>GET failure<br>responses sent<br>by nudr-drservice<br>(UDSF related)                   |
|              | DELETE       | UDSFDeleteReq<br>uests                   | udsf_rest_reques<br>t_total{Method="<br>DELETE"}              | Total number of DELETE requests received by nudr-drservice (UDSF related)                                 |
|              |              | UDSFDeleteSucc<br>essResponses           | udsf_rest_respon<br>se_success_tota<br>I{Method="DELE<br>TE"} | Total number of<br>DELETE success<br>responses sent<br>by nudr-drservice<br>(UDSF related)                |
|              |              | UDSFDeleteFailu<br>reResponses           | udsf_rest_respon<br>se_failure_total{<br>Method="DELET<br>E"} | Total number of DELETE failure responses sent by nudr-drservice (UDSF related)                            |
| Subscription | Aggregate    | UDRSubscription<br>Requests              | nudr_dr_all_subs<br>cription_requests<br>_total               | Total number of<br>subscription<br>requests received<br>by nudr-drservice<br>(All operations)             |
|              |              | UDRSubscription<br>RequestSuccessf<br>ul | nudr_dr_all_subs<br>cription_respons<br>es_total              | Total number of successful subscription request processed successfully by nudr-drservice (All operations) |

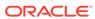

| Category | Sub-category | Description                                | Metric Name                                                               | Notes                                                                                    |
|----------|--------------|--------------------------------------------|---------------------------------------------------------------------------|------------------------------------------------------------------------------------------|
|          |              | UDRSubscription<br>ResponseSucces<br>sful  | nudr_dr_all_subs<br>cription_successf<br>ul_responses_tot<br>al           | Total number of successful subscription response sent by nudr-drservice (All operations) |
|          |              | UDRSubscription<br>ResponseFailure         | nudr_dr_all_subs<br>cription_failed_re<br>sponses_total                   | Total number of successful subscription response sent by nudr-drservice (All operations) |
|          | POST         | UDRPostSubscri<br>ptionRequests            | nudr_dr_subscrip<br>tion_request_tota<br>I{Method="POST"}                 | Total number of POST Subscription Requests received by nudr-drservice                    |
|          |              | UDRPostSubscri<br>ptionResponseS<br>uccess | nudr_dr_subscrip<br>tion_successful_r<br>esponse_total{M<br>ethod="POST"} | Total number of<br>successful POST<br>Subscription<br>response sent by<br>nudr-drservice |
|          |              | UDRPostSubscri<br>ptionResponseFa<br>ilure | nudr_dr_subscrip<br>tion_failed_respo<br>nse_total{Method<br>="POST"}     | Total number of failed POST Subscription response sent by nudr-drservice                 |
|          | PUT          | UDRPutSubscript ionRequests                | nudr_dr_subscrip<br>tion_request_tota<br>I{Method="PUT"}                  | Total number of<br>PUT Subscription<br>Requests<br>received by nudr-<br>drservice        |
|          |              | UDRPutSubscript<br>ionResponseSuc<br>cess  | nudr_dr_subscrip<br>tion_successful_r<br>esponse_total{M<br>ethod="PUT"}  | Total number of<br>successful PUT<br>Subscription<br>response sent by<br>nudr-drservice  |
|          |              | UDRPutSubscript<br>ionResponseFail<br>ure  | nudr_dr_subscrip<br>tion_failed_respo<br>nse_total{Method<br>="PUT"}      | Total number of failed PUT Subscription response sent by nudr-drservice                  |
|          | GET          | UDRGetSubscrip<br>tionRequests             | nudr_dr_subscrip<br>tion_request_tota<br>I{Method="GET"}                  | Total number of<br>GET Subscription<br>Requests<br>received by nudr-<br>drservice        |
|          |              | UDRGetSubscrip<br>tionResponseSuc<br>cess  | nudr_dr_subscrip<br>tion_successful_r<br>esponse_total{M<br>ethod="GET"}  | Total number of successful GET Subscription response sent by nudr-drservice              |

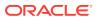

| Category     | Sub-category                          | Description                                  | Metric Name                                                                     | Notes                                                                                         |
|--------------|---------------------------------------|----------------------------------------------|---------------------------------------------------------------------------------|-----------------------------------------------------------------------------------------------|
|              |                                       | UDRGetSubscrip<br>tionResponseFail<br>ure    | nudr_dr_subscrip<br>tion_failed_respo<br>nse_total{Method<br>="GET"}            | Total number of<br>failed GET<br>Subscription<br>response sent by<br>nudr-drservice           |
|              | DELETE                                | UDRDeleteSubsc<br>riptionRequests            | nudr_dr_subscrip<br>tion_request_tota<br>I{Method="DELE<br>TE"}                 | Total number of<br>DELETE<br>Subscription<br>Requests<br>received by nudr-<br>drservice       |
|              |                                       | UDRDeleteSubsc<br>riptionResponse<br>Success | nudr_dr_subscrip<br>tion_successful_r<br>esponse_total{M<br>ethod="DELETE"<br>} | Total number of<br>successful<br>DELETE<br>Subscription<br>response sent by<br>nudr-drservice |
|              |                                       | UDRDeleteSubsc<br>riptionResponseF<br>ailure | nudr_dr_subscrip<br>tion_failed_respo<br>nse_total{Method<br>="DELETE"}         | Total number of<br>failed DELETE<br>Subscription<br>response sent by<br>nudr-drservice        |
| Notification | Notifications to notification service | UDRNotificationR<br>equests                  | nudr_dr_notif_sig<br>nal_sent_total                                             | Total notification<br>sent successfully<br>by nudr-drservice<br>to nudr-notify-<br>service    |
|              |                                       | UDRNotificationF<br>ailure                   | nudr_dr_notif_sig<br>nal_failed_notific<br>ations_total                         | Total notification failed to send to nudr-notify-service                                      |
|              |                                       | UDRUpdateNotifi cationSuccess                | nudr_dr_notif_sig<br>nal_notification_u<br>pdate_success_t<br>otal              | Total update<br>notifications sent<br>successfully to<br>nudr-notify-<br>service              |
|              |                                       | UDRUpdateNotifi<br>cationFailure             | nudr_dr_notif_sig<br>nal_notification_u<br>pdate_failed_tota<br>I               | Total update<br>notifications<br>failed to send to<br>nudr-notify-<br>service                 |
|              |                                       | UDRDeleteNotific ationSuccess                | nudr_dr_notif_sig<br>nal_notification_d<br>elete_success_to<br>tal              | Total delete<br>notifications sent<br>successfully to<br>nudr-notify-<br>service              |
|              |                                       | UDRDeleteNotific<br>ationFailure             | nudr_dr_notif_sig<br>nal_notification_d<br>elete_failed_total                   | Total delete<br>notifications<br>failed to send to<br>nudr-notify-<br>service                 |

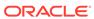

| Category           | Sub-category | Description                                                                              | Metric Name                                                                                                    | Notes                                                                                               |
|--------------------|--------------|------------------------------------------------------------------------------------------|----------------------------------------------------------------------------------------------------|----------------------------------------------------------------------------------------------------|
| NF TYPE<br>METRICS |              | UDR NF Type<br>Specific Metrics                                                          | udr_nftype_speci<br>fic_requests{NFT<br>ype="PCF/UDM/<br>SLF"}                                                                                                    | Total number of requests that udr recevies from different nf types like ex: PCF,UDM,SLF             |
|                    |              | UDR NF Type<br>Specific Metrics -<br>Method wise                                         | udr_nftype_speci<br>fic_requests{NFT<br>ype="PCF/UDM/<br>SLF",Method="G<br>ET/POST/PUT/<br>DELETE/<br>PATCH"}                                                                                       | Total number of requests that udr receives from different nf types along with method types          |
|                    |              | UDR NF Type<br>Specific Metrics -<br>Provisioning<br>Requests                            | udr_nftype_speci<br>fic_requests{NFT<br>ype="PCF/UDM/<br>SLF",ProvReque<br>st="Y/N"}                                                                                                    | Total number of provisioning requests that will recevie udr specific to nf type                     |
|                    |              | UDR NF Type<br>Specific Metrics -<br>Method wise and<br>Provisioning<br>Requests         | udr_nftype_speci<br>fic_requests{NFT<br>ype="PCF/UDM/<br>SLF",Method="G<br>ET/POST/PUT/<br>DELETE/<br>PATCH",ProvRe<br>quest="Y/N"}                                                                 | Total number of<br>requests specifc<br>to each nf<br>type,method type<br>and provisiong<br>requests |
|                    |              | UDR NF Type<br>Specific Metrics -<br>Success<br>Response                                 | udr_nftype_speci<br>fic_requests_stat<br>us{NFType="PC<br>F/UDM/<br>SLF",StatusCode<br>=~"2.*"}                                                                                                    | Total number of success responses for each of type that udr sent                                    |
|                    |              | UDR NF Type<br>Specific Metrics -<br>Failure Response                                    | udr_nftype_speci<br>fic_requests_stat<br>us{NFType="PC<br>F/UDM/<br>SLF",StatusCode<br>=~"4.*"}<br>+udr_nftype_spe<br>cific_requests_st<br>atus{NFType="P<br>CF/UDM/<br>SLF",StatusCode<br>=~"5.*"} | Total number of<br>failure responses<br>for each nf type<br>that udr sent                           |
|                    |              | UDR NF Type<br>Specific Metrics -<br>Success<br>Response for<br>provisioning<br>requests | udr_nftype_speci<br>fic_requests_stat<br>us{NFType="PC<br>F/UDM/<br>SLF",StatusCode<br>=~"2.*",ProvRequ<br>est="Y"}                                                                                 | Total number of success responses of provisioing requests for each of type                          |

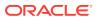

| Category                             | Sub-category | Description                                                                           | Metric Name                                                                                                    | Notes                                                                                             |
|--------------------------------------|--------------|---------------------------------------------------------------------------------------|----------------------------------------------------------------------------------------------------|---------------------------------------------------------------------------------------------------|
|                                      |              | UDR NF Type<br>Specific Metrics -<br>Failure Response<br>for provisioning<br>requests | udr_nftype_speci<br>fic_requests_stat<br>us{NFType="PC<br>F/UDM/<br>SLF",StatusCode<br>=~"4.*",ProvRequ<br>est="Y"}<br>+udr_nftype_spe<br>cific_requests_st<br>atus{NFType="P<br>CF/UDM/<br>SLF",StatusCode<br>=~"5.*",ProvRequ<br>est="Y"}                                                       | Total number of failure responses of provisioing requests for each of type                        |
|                                      |              | UDR NF Type<br>Specific Metrics -<br>Success<br>response method<br>wise               | udr_nftype_speci<br>fic_requests_stat<br>us{NFType="PC<br>F/UDM/<br>SLF",StatusCode<br>=~"2.*",Method="<br>GET/POST/PUT/<br>PATCH/<br>DELETE"}                                                                                                    | Total number of<br>success<br>responses of<br>each method<br>type of nf type                      |
|                                      |              | UDR NF Type<br>Specific Metrics -<br>Failure response<br>method wise                  | udr_nftype_speci<br>fic_requests_stat<br>us{NFType="PC<br>F/UDM/<br>SLF",StatusCode<br>=~"4.*",Method="<br>GET/POST/PUT/<br>PATCH/<br>DELETE"}<br>+udr_nftype_spe<br>cific_requests_st<br>atus{NFType="P<br>CF/UDM/<br>SLF",StatusCode<br>=~"5.*",Method="<br>GET/POST/PUT/<br>PATCH/<br>DELETE"} | Total number of failure responses of each method type of nf type                                  |
| NF TYPE -<br>SUBSCRIPTION<br>METRICS |              | UDR NF Type<br>Subscription<br>Metrics                                                | nudr_dr_nf_type_<br>subscription_req<br>uest{NFType="P<br>CF/UDM"}                                                                                                    | Total number of<br>subscription<br>requests for each<br>of type i.e<br>PCF,UDM                    |
|                                      |              | UDR NF Type<br>Subscription<br>Metrics - Method<br>Wise                               | nudr_dr_nf_type_<br>subscription_req<br>uest{NFType="P<br>CF/<br>UDM",Method="P<br>OST/PUT/<br>DELETE/GET"}                                                                                                    | Total number of<br>subscription<br>requests for each<br>of type as well as<br>each method<br>type |

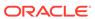

| Category | Sub-category | Description                                                                    | Metric Name                                                                                                    | Notes                                                               |
|----------|--------------|--------------------------------------------------------------------------------|----------------------------------------------------------------------------------------------------|---------------------------------------------------------------------|
|          |              | UDR NF Type<br>Subscription<br>Metrics -<br>Success<br>Response                | nudr_dr_nf_type_<br>subscription_req<br>uest_status{NFT<br>ype="PCF/<br>UDM",StatusCod<br>e="2xx"}                                                                                                    | Total number of success responses of subscriptions                  |
|          |              | UDR NF Type<br>Subscription<br>Metrics - Failure<br>Response                   | nudr_dr_nf_type_<br>subscription_req<br>uest_status{NFT<br>ype="PCF/<br>UDM",StatusCod<br>e=~"4.*"}+<br>nudr_dr_nf_type_<br>subscription_req<br>uest_status{NFT                                                                                        | Total number of failure responses of subscriptions                  |
|          |              |                                                                                | ype="PCF/<br>UDM",StatusCod<br>e=~"4.*"}                                                                                                    |                                                                     |
|          |              | UDR NF Type<br>Subscription<br>Metrics -<br>Success<br>Response<br>method wise | nudr_dr_nf_type_<br>subscription_req<br>uest_status{NFT<br>ype="PCF/<br>UDM",StatusCod<br>e="2xx",Method=<br>"POST/PUT/<br>DELETE/GET/<br>PATCH"}                                                                                                    | Total number of subscription success based on nf type,method type.  |
|          |              | UDR NF Type<br>Subscription<br>Metrics - Failure<br>Response<br>Method wise    | nudr_dr_nf_type_ subscription_req uest_status{NFT ype="PCF/ UDM",StatusCod e=~"4.*",Method= "POST/PUT/ DELETE/GET/ PATCH"} +nudr_dr_nf_type _subscription_re quest_status{NF Type="PCF/ UDM",StatusCod e=~"4.*",Method= "POST/PUT/ DELETE/GET/ PATCH"} | Total number of subscriptios failed based on not type, method type. |

Following metrics are applicable to **nudr-notify-service**.

| Category     | Sub-category                                   | Description | Metric Name                                             | Notes |
|--------------|------------------------------------------------|-------------|---------------------------------------------------------|-------|
| Notification | Notifications<br>received on notify<br>service |             | nudr_notif_notific<br>ations_signals_re<br>ceived_total |       |

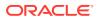

| Category                             | Sub-category           | Description                                                                                                 | Metric Name                                                                                                    | Notes                                                                                          |
|--------------------------------------|------------------------|----------------------------------------------------------------------------------------------------|----------------------------------------------------------------------------------------------------|------------------------------------------------------------------------------------------------|
|                                      |                        | Notifyservice_UD<br>RFailedNotificatio<br>nsProcessing                                                      | nudr_notif_notific<br>ations_processin<br>g_failed_total                                                          | Total number of notification failure processing on nudr-notify-service                         |
|                                      | Notifications to<br>NF | Notifyservice_UD<br>RNotificationsSe<br>nt                                                                  | nudr_notif_notific<br>ations_sent_total                                                                           | Total number of notifications sent to network                                                  |
|                                      |                        | Notifyservice_UD<br>RSendNotificatio<br>nFailures                                                           | nudr_notif_notific<br>ations_send_fail_<br>total                                                                  | Total number of notifications failed to send to network                                        |
|                                      |                        | Notifyservice_UD<br>RNotificationsMa<br>rkedRetry                                                           | nudr_notif_notific<br>ations_marked_f<br>or_retry_total                                                           | Total number of notifications marked for retry after notification failure response             |
|                                      |                        | NotifyService_U<br>DRNotificationRe<br>sponses                                                              | nudr_notif_notific<br>ations_ack_total                                                                            | Total number of responses for notifications sent to network                                    |
|                                      |                        | NotifyService_U<br>DRNotificationSu<br>ccessResponses                                                       | nudr_notif_notific<br>ations_ack_2xx_t<br>otal                                                                    | Total number of success responses for notifications sent to network                            |
|                                      |                        | NotifyService_U<br>DRNotification4x<br>xResponses                                                           | nudr_notif_notific<br>ations_ack_4xx_t<br>otal                                                                    | Total number of<br>4xx error<br>responses for<br>notifications sent<br>to network              |
|                                      |                        | NotifyService_U<br>DRNotification5x<br>xResponses                                                           | nudr_notif_notific<br>ations_ack_5xx_t<br>otal                                                                    | Total number of 5xx error responses for notifications sent to network                          |
| NF TYPE -<br>NOTIFICATION<br>METRICS |                        | UDR NF Type Notification Metrics - Notifications received to notify service from different nf type          | nudr_notif_notific<br>ations_nftype_sig<br>nals_received{NF<br>Type="UDM/<br>PCF"}                                | Total number of notifications received to sent out to udm or pcf                               |
|                                      |                        | UDR NF Type<br>Notification<br>Metrics -<br>Notifications<br>received to notify<br>service from nf<br>types | nudr_notif_notific<br>ations_nftype_sig<br>nals_received{NF<br>Type="UDM/<br>PCF",Method="U<br>PDATE/<br>DELETE"} | Total number of notifications received to sent out to udm or pcf with update/ delete requests. |

Following metrics are applicable to **nudr-nrf-client** service.

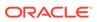

| Category                  | Sub-category   | Description                                      | Metric Name                                    | Notes                                                                                                    |
|---------------------------|----------------|--------------------------------------------------|------------------------------------------------|----------------------------------------------------------------------------------------------------|
|                           | Deregistration | UDRNRFDeRegi<br>strationRequests<br>Sent         | udr_nrf_deregistr<br>ation_requests_t<br>otal  | Total number of registration requests sent by nrf-client-service to NRF                                                  |
|                           |                | UDRNRFDeRegi<br>strationRequests<br>Successfull  | udr_nrf_deregistr<br>ation_success_to<br>tal   | Total number for successfully processed deregistration requests                                                          |
| Heartbeat<br>towards NRF  | Heartbeat      | UDRNRFHeartB<br>eatUpdateReque<br>stsSent        | udr_nrf_heartBea<br>tUpdate_request<br>s_total | Total number of heartbeat requests sent by nrf-client-service toward NRF to keep the status of UDR active                |
|                           |                | UDRNRFHeartB<br>eatUpdateReque<br>stsSuccessfull | udr_nrf_heartBea<br>tUpdate_success<br>_total  | Total number of successfully processed heartbeat messages                                                                |
|                           | LivenessProbe  | UDRNRFLivenes<br>sProbeFailure                   | udr_nrf_liveness<br>Probe_failure_tot<br>al    | Total number of<br>failure attempts<br>of liveness probe<br>check on the udr<br>micro services<br>before<br>registration |
| UDR Registration with NRF | Registration   | UDRNRFRegistr<br>ationRequestsSe<br>nt           | udr_nrf_registrati<br>on_requests_tota<br>I    | Total number of registration requests sent by nrf-client-service to NRF                                                  |
|                           |                | UDRNRFRegistr<br>ationRequestsSu<br>ccessfull    | udr_nrf_registrati<br>on_success_total         | Total number for successfully processed registration requests                                                            |

Following table provides information about the  ${\it ocudr-ingress-gateway}$  micro service for OCUDR.

| KPI Details            | Service<br>Operation | КРІ                          | Response Code  | Notes                                                              |
|------------------------|----------------------|------------------------------|----------------|--------------------------------------------------------------------|
| No of<br>Requests/sec  | All                  | UDR Ingress<br>Request Rate  | Not Applicable | sum(irate(oc_ingr<br>essgateway_http<br>_requests_total[5<br>m]))  |
| No of<br>Responses/sec | All                  | UDR Ingress<br>Response Rate | Not Applicable | sum(irate(oc_ingr<br>essgateway_http<br>_responses_total[<br>5m])) |

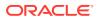

| KPI Details                                                                                  | Service<br>Operation | KPI                                                    | Response Code | Notes                                                                                                    |
|----------------------------------------------------------------------------------------------|----------------------|--------------------------------------------------------|---------------|----------------------------------------------------------------------------------------------------|
| No of Successful<br>Responses of<br>each type/No of<br>Successful<br>Responses per<br>second | PostRequest          | rate of Post<br>Requests with<br>success<br>response   | 201           | sum(irate(oc_ingr<br>essgateway_http<br>_responses_tota<br>I{Method="POST"<br>,Status=~"2.*"}<br>[5m]))/<br>sum(irate(oc_ingr<br>essgateway_http<br>_responses_total[<br>5m]))   |
|                                                                                              | PutRequests          | rate of Put<br>Requests with<br>success<br>response    | 201           | sum(irate(oc_ingr<br>essgateway_http<br>_responses_tota<br>I{Method="PUT",<br>Status=~"2.*"}<br>[5m]))/<br>sum(irate(oc_ingr<br>essgateway_http<br>_responses_total[<br>5m]))    |
|                                                                                              | GetRequests          | rate of Get<br>Requests with<br>success<br>response    | 200           | sum(irate(oc_ingr<br>essgateway_http<br>_responses_tota<br>I{Method="GET",<br>Status=~"2.*"}<br>[5m]))/<br>sum(irate(oc_ingr<br>essgateway_http<br>_responses_total[<br>5m]))    |
|                                                                                              | DeleteRequests       | rate of Delete<br>Requests with<br>success<br>response | 204           | sum(irate(oc_ingr<br>essgateway_http<br>_responses_tota<br>I{Method="DELE<br>TE",Status=~"2.*"<br>}[5m]))/<br>sum(irate(oc_ingr<br>essgateway_http<br>_responses_total[<br>5m])) |
|                                                                                              | PatchRequests        | rate of Patch<br>Requests with<br>success<br>response  | 204           | sum(irate(oc_ingr<br>essgateway_http<br>_responses_tota<br>I{Method="PATC<br>H",Status=~"2.*"}<br>[5m]))/<br>sum(irate(oc_ingr<br>essgateway_http<br>_responses_total[<br>5m]))  |

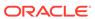

| KPI Details                                                                 | Service<br>Operation | KPI                                          | Response Code | Notes                                                                                                    |
|-----------------------------------------------------------------------------|----------------------|----------------------------------------------|---------------|----------------------------------------------------------------------------------------------------|
| No of 4xx<br>responses of<br>each type/No of<br>4xx responses<br>per second | PostRequest          | rate of<br>PostRequests<br>failed with 4xx   | 4xx           | sum(irate(oc_ingr<br>essgateway_http<br>_responses_tota<br>I{Method="POST"<br>,Status=~"4.*"}<br>[5m]))/<br>sum(irate(oc_ingr<br>essgateway_http<br>_responses_tota<br>I{Status=~"4.*"}<br>[5m]))   |
|                                                                             | PutRequests          | rate of PutRequests failed with 4xx          | 4xx           | sum(irate(oc_ingr<br>essgateway_http<br>_responses_tota<br>I{Method="PUT",<br>Status=~"4.*"}<br>[5m]))/<br>sum(irate(oc_ingr<br>essgateway_http<br>_responses_tota<br>I{Status=~"4.*"}<br>[5m]))    |
|                                                                             | GetRequests          | rate of<br>GetRequests<br>failed with 4xx    | 4xx           | sum(irate(oc_ingr<br>essgateway_http<br>_responses_tota<br>I{Method="GET",<br>Status=~"4.*"}<br>[5m]))/<br>sum(irate(oc_ingr<br>essgateway_http<br>_responses_tota<br>I{Status=~"4.*"}<br>[5m]))    |
|                                                                             | DeleteRequests       | rate of<br>DeleteRequests<br>failed with 4xx | 4xx           | sum(irate(oc_ingr<br>essgateway_http<br>_responses_tota<br>I{Method="DELE<br>TE",Status=~"4.*"<br>}[5m]))/<br>sum(irate(oc_ingr<br>essgateway_http<br>_responses_tota<br>I{Status=~"4.*"}<br>[5m])) |
|                                                                             | PatchRequests        | rate of<br>PatchRequests<br>failed with 4xx  | 4xx           | sum(irate(oc_ingr<br>essgateway_http<br>_responses_tota<br>I{Method="PATC<br>H",Status=~"4.*"}<br>[5m]))/<br>sum(irate(oc_ingr<br>essgateway_http<br>_responses_tota<br>I{Status=~"4.*"}<br>[5m]))  |

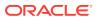

| KPI Details                                                                 | Service<br>Operation | КРІ                                        | Response Code | Notes                                                                                                    |
|-----------------------------------------------------------------------------|----------------------|--------------------------------------------|---------------|----------------------------------------------------------------------------------------------------|
| No of 5xx<br>responses of<br>each type/No of<br>5xx responses<br>per second | PostRequest          | rate of<br>PostRequests<br>failed with 5xx | 5xx           | (sum(irate(oc_ing ressgateway_http _requests_total{ Method="POST"} [5m]))- sum(irate(oc_ingr essgateway_http _responses_tota I{Method="POST" } [5m]))/ (sum(irate(oc_ing ressgateway_http _requests_total[5 m]))- sum(irate(oc_ingr essgateway_http _responses_total[5 m]))) |
|                                                                             | PutRequests          | rate of PutRequests failed with 5xx        | 5xx           | (sum(irate(oc_ing ressgateway_http _requests_total{ Method="PUT"} [5m]))-sum(irate(oc_ingr essgateway_http _responses_tota I{Method="PUT"} [5m])))/ (sum(irate(oc_ingressgateway_http _requests_total[5 m]))-sum(irate(oc_ingressgateway_http _responses_total[5 m])))       |
|                                                                             | GetRequests          | rate of<br>GetRequests<br>failed with 5xx  | 5xx           | (sum(irate(oc_ing ressgateway_http _requests_total{ Method="GET"} [5m]))- sum(irate(oc_ingr essgateway_http _responses_tota  {Method="GET"} [5m])))/ (sum(irate(oc_ing ressgateway_http _requests_total[5 m]))- sum(irate(oc_ingr essgateway_http _responses_total[5 m])))   |

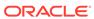

| KPI Details                                                        | Service<br>Operation | КРІ                                                        | Response Code | Notes                                                                                                    |
|--------------------------------------------------------------------|----------------------|------------------------------------------------------------|---------------|----------------------------------------------------------------------------------------------------|
|                                                                    | DeleteRequests       | rate of<br>DeleteRequests<br>failed with 5xx               | 5xx           | (sum(irate(oc_ing ressgateway_http _requests_total{ Method="DELET E"}[5m]))- sum(irate(oc_ingressgateway_http _responses_total [Method="DELE TE"][5m]))/ (sum(irate(oc_ing ressgateway_http _requests_total[5 m]))- sum(irate(oc_ingressgateway_http _responses_total[5m]))) |
|                                                                    | PatchRequests        | rate of<br>PatchRequests<br>failed with 5xx                | 5xx           | (sum(irate(oc_ing ressgateway_http _requests_total{ Method="PATCH "}[5m]))-sum(irate(oc_ingr essgateway_http _responses_total[Method="PATC H"][5m]))/(sum(irate(oc_ing ressgateway_http _requests_total[5 m]))-sum(irate(oc_ingr essgateway_http _responses_total[5 m])))    |
| Percentage of<br>success requests<br>of each type of<br>operations | PostRequest          | Percentage of<br>Post Requests<br>with success<br>response | 201           | sum(oc_ingressg<br>ateway_http_resp<br>onses_total{Meth<br>od="POST",Statu<br>s=~"2.*"})/<br>sum(oc_ingressg<br>ateway_http_resp<br>onses_total)                                                                                                    |
|                                                                    | PutRequests          | Percentage of<br>Put Requests<br>with success<br>response  | 2xx           | sum(oc_ingressg<br>ateway_http_resp<br>onses_total{Meth<br>od="PUT",Status<br>=~"2.*"})/<br>sum(oc_ingressg<br>ateway_http_resp<br>onses_total)                                                                                                    |

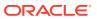

| KPI Details                                                    | Service<br>Operation | КРІ                                                          | Response Code | Notes                                                                                                    |
|----------------------------------------------------------------|----------------------|--------------------------------------------------------------|---------------|----------------------------------------------------------------------------------------------------|
|                                                                | GetRequests          | Percentage of<br>Get Requests<br>with success<br>response    | 200           | sum(oc_ingressg<br>ateway_http_resp<br>onses_total{Meth<br>od="GET",Status<br>=~"2.*"})/<br>sum(oc_ingressg<br>ateway_http_resp<br>onses_total)                     |
|                                                                | DeleteRequests       | Percentage of<br>Delete Requests<br>with success<br>response | 204           | sum(oc_ingressg<br>ateway_http_resp<br>onses_total{Meth<br>od="DELETE",St<br>atus=~"2.*"})/<br>sum(oc_ingressg<br>ateway_http_resp<br>onses_total)                  |
|                                                                | PatchRequests        | Percentage of<br>Patch Requests<br>with success<br>response  | 204           | sum(oc_ingressg<br>ateway_http_resp<br>onses_total{Meth<br>od="PATCH",Stat<br>us=~"2.*"})/<br>sum(oc_ingressg<br>ateway_http_resp<br>onses_total)                   |
| Percentage of<br>4xx requests of<br>each type of<br>operations | PostRequest          | Percentage of<br>PostRequests<br>failed with 4xx             | 4xx           | sum(oc_ingressg<br>ateway_http_resp<br>onses_total{Meth<br>od="POST",Statu<br>s=~"4.*"})/<br>sum(oc_ingressg<br>ateway_http_resp<br>onses_total{Statu<br>s=~"4.*"}) |
|                                                                | PutRequests          | Percentage of<br>PutRequests<br>failed with 4xx              | 4xx           | sum(oc_ingressg<br>ateway_http_resp<br>onses_total{Meth<br>od="PUT",Status<br>=~"4.*"})/<br>sum(oc_ingressg<br>ateway_http_resp<br>onses_total{Statu<br>s=~"4.*"})  |
|                                                                | GetRequests          | Percentage of<br>GetRequests<br>failed with 4xx              | 4xx           | sum(oc_ingressg<br>ateway_http_resp<br>onses_total{Meth<br>od="GET",Status<br>=~"4.*"})/<br>sum(oc_ingressg<br>ateway_http_resp<br>onses_total{Statu<br>s=~"4.*"})  |

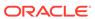

| KPI Details                                                    | Service<br>Operation | KPI                                                | Response Code | Notes                                                                                                    |
|----------------------------------------------------------------|----------------------|----------------------------------------------------|---------------|----------------------------------------------------------------------------------------------------|
|                                                                | DeleteRequests       | Percentage of<br>DeleteRequests<br>failed with 4xx | 4xx           | sum(oc_ingressg<br>ateway_http_resp<br>onses_total{Meth<br>od="DELETE",St<br>atus=~"4.*"})/<br>sum(oc_ingressg<br>ateway_http_resp<br>onses_total{Statu<br>s=~"4.*"})                                                                                               |
|                                                                | PatchRequests        | Percentage of<br>PatchRequests<br>failed with 4xx  | 4xx           | sum(oc_ingressg<br>ateway_http_resp<br>onses_total{Meth<br>od="PATCH",Stat<br>us=~"4.*"})/<br>sum(oc_ingressg<br>ateway_http_resp<br>onses_total{Statu<br>s=~"4.*"})                                                                                                |
| Percentage of<br>5xx requests of<br>each type of<br>operations | PostRequest          | Percentage of<br>PostRequests<br>failed with 5xx   | 5xx           | (sum(oc_ingress<br>gateway_http_re<br>quests_total{Met<br>hod="POST"})-<br>sum(oc_ingressg<br>ateway_http_resp<br>onses_total{Meth<br>od="POST"}))/<br>(sum(oc_ingress<br>gateway_http_re<br>quests_total)-<br>sum(oc_ingressg<br>ateway_http_resp<br>onses_total)) |
|                                                                | PutRequests          | Percentage of<br>PutRequests<br>failed with 5xx    | 5xx           | (sum(oc_ingress<br>gateway_http_re<br>quests_total{Met<br>hod="PUT"})-<br>sum(oc_ingressg<br>ateway_http_resp<br>onses_total{Meth<br>od="PUT"}))/<br>(sum(oc_ingress<br>gateway_http_re<br>quests_total)-<br>sum(oc_ingressg<br>ateway_http_resp<br>onses_total))   |

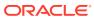

| KPI Details | Service<br>Operation | KPI                                                | Response Code | Notes                                                                                                    |
|-------------|----------------------|----------------------------------------------------|---------------|----------------------------------------------------------------------------------------------------|
|             | GetRequests          | Percentage of<br>GetRequests<br>failed with 5xx    | 5xx           | (sum(oc_ingress<br>gateway_http_re<br>quests_total{Met<br>hod="GET"})-<br>sum(oc_ingressg<br>ateway_http_resp<br>onses_total{Meth<br>od="GET"}))/<br>(sum(oc_ingress<br>gateway_http_re<br>quests_total)-<br>sum(oc_ingressg<br>ateway_http_resp<br>onses_total))       |
|             | DeleteRequests       | Percentage of<br>DeleteRequests<br>failed with 5xx | 5xx           | (sum(oc_ingress<br>gateway_http_re<br>quests_total{Met<br>hod="DELETE"})-<br>sum(oc_ingressg<br>ateway_http_resp<br>onses_total{Meth<br>od="DELETE"}))/<br>(sum(oc_ingress<br>gateway_http_re<br>quests_total)-<br>sum(oc_ingressg<br>ateway_http_resp<br>onses_total)) |
|             | PatchRequests        | Percentage of<br>PatchRequests<br>failed with 5xx  | 5xx           | (sum(oc_ingress<br>gateway_http_re<br>quests_total{Met<br>hod="PATCH"})-<br>sum(oc_ingressg<br>ateway_http_resp<br>onses_total{Meth<br>od="PATCH"}))/<br>(sum(oc_ingress<br>gateway_http_re<br>quests_total)-<br>sum(oc_ingressg<br>ateway_http_resp<br>onses_total))   |

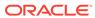

A

## Rollback Instructions for PCF Data

In this Appendix, you will learn to revert to 29.519 v15.3.0 for PCF Data.

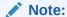

In a deployed UDR, you must configure only 1 version of PCF data (either v16.2.0 or v15.3.0). By default, UDR 1.6.0 supports 29.519 v16.2.0 version of PCF data. If there are multiple versions, it will create inconsistency in the json data stored on UDR.

### Note:

If the user wishes to be compatible with 29.519 v15.3 of PCF data, it must follow instructions while deploying UDR and should not change, if there are some subscribers provisioned using any older schema.

#### Schema Rollback to 29.519 15.3.0

A script (*rollbackPCFschema\_15\_3.py*) is provided for this procedure (as part of the customer documentation). The steps to execute the script are:

Open the script and edit the following details as per the udrdb configurations.

```
mydb = mysql.connector.connect(
host="localhost",
user="root",
passwd="xxxxxxxx",
database="udrdb")
```

**2.** Execute the below command:

```
python rollbackPCFschema_15_3.py
```